УПРАВЛЕНИЕ ОБРАЗОВАНИЯ И НАУКИ ТАМБОВСКОЙ ОБЛАСТИ Тамбовское областное государственное автономное профессиональное образовательное учреждение **«Аграрно-промышленный колледж»**

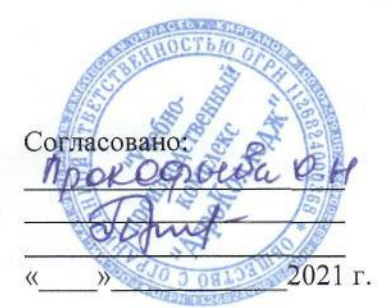

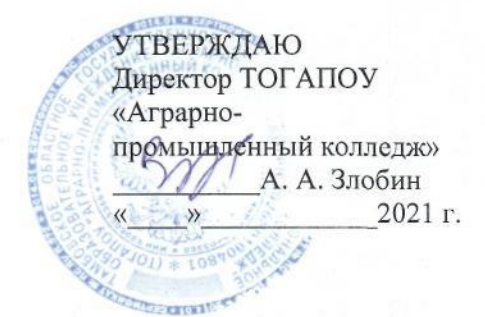

### **ОСНОВНАЯ ОБРАЗОВАТЕЛЬНАЯ ПРОГРАММА**

профессионального обучения (профессиональной подготовки) по профессии рабочего

**16199 «Оператор электронно-вычислительных и вычислительных машин»**  (*продолжительность обучения – 144 часа*)

 $(3 \text{ pagspa})$ 

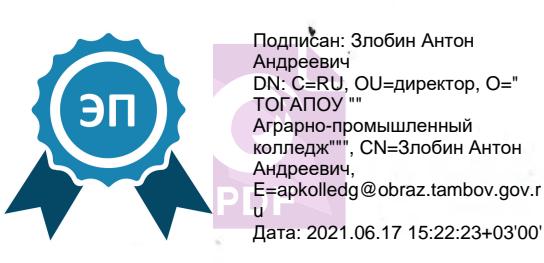

Организация-разработчик: ТОГАПОУ «Аграрно-промышленный колледж»

Разработчики:

Носаева Е. В. – преподаватель-совместитель ТОГАПОУ «Аграрно-промышленный колледж»

### **Эксперты: Внутренняя экспертиза**

Техническая экспертиза: Валькова С. В., зам. директора по ВР. преподаватель электротехнических дисциплин ТОГАПОУ «Аграрно-промышленный колледж».

Содержательная экспертиза: Кривенцева Е. А., преподаватель электротехнических дисциплин ТОГАПОУ «Аграрно-промышленный колледж».

Образовательная программа разработана в соответствии с Единым тарифноквалификационным справочником работ и профессий рабочих (ЕТКС) (для тарификации работ, присвоения квалификационных разрядов рабочим, а также для составления программ по подготовке и повышению квалификации рабочих во всех отраслях и сферах деятельности).

### СОДЕРЖАНИЕ

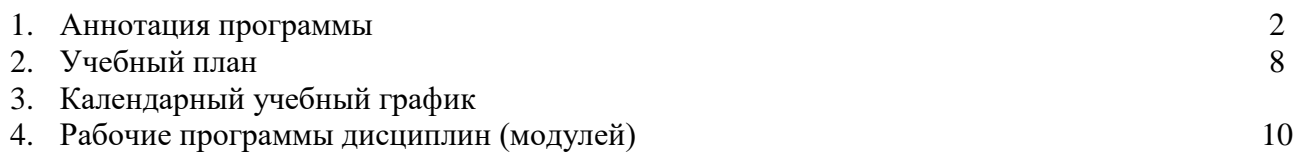

#### **1. Аннотация программы**

#### профессионального обучения (профессиональной подготовки)

**16199** «Оператор электронно-вычислительных и вычислительных машин»

**Статус обучающихся**: слушатели.

**Срок обучения:** 144 часа

**Форма обучения:** очная

**Квалификация –** «Оператор электронно-вычислительных и вычислительных машин», 3-го разряда;

**Режим занятий: до** 40 час. в неделю

**Выдаваемый документ** – свидетельство о профессии рабочего, должности служащего **Форма итоговой аттестации** – КВАЛИФИКАЦИОННЫЙ ЭКЗАМЕН

#### **Нормативно-правовая база:**

– Федеральный закон от 29.12.2012 г. № 273-ФЗ; «Об образовании в Российской Федерации»;

 Приказ Министерства образования и науки Российской Федерации № 292 от 18.04.2013г. «Об утверждении порядка организации и осуществления образовательной деятельности по основным программам профессионального обучения».

– Приказ Минобразования России от 29.10. 2013 № 3477 «Об утверждении перечня профессий профессионального обучения»

Устав ТОГАПОУ «Аграрно-промышленный колледж».

### **2. Пояснительная записка:**

Образовательная программа профессиональной подготовки рабочих по профессии «Оператор электронно-вычислительных и вычислительных машин», реализуемая ТОГАПОУ «Аграрно-промышленный колледж» представляет собой систему документов, разработанную и утвержденную колледжем с учетом требований рынка труда на основе законодательных и нормативных актов Министерства образования и науки РФ, Института труда (НИИ труда) Минтруда России, Центральным бюро нормативов по труду (ЦБНТ) Минтруда России, Всероссийским научно-исследовательским институтом классификации, терминологии и информации по стандартизации и качеству (ВНИИКИ) Госстандарта России.

Образовательная программа включает в себя планируемые результаты обучения, календарный учебный график, учебный план, рабочие программы учебных дисциплин (модулей), оценочные и методические материалы, содержание практической части квалификационного экзамена.

### **3. Планируемые результаты обучения:**

Выпускник, освоивший программу профессиональной подготовки, должен обладать профессиональными компетенциями, соответствующими виду деятельности:

*Ввод и обработка цифровой информации:* 

ПК 1.1. Подготавливать к работе и настраивать аппаратное обеспечение, периферийные устройства, операционную систему персонального компьютера и мультимедийное оборудование.

ПК 1.2. Выполнять ввод цифровой и аналоговой информации в персональный компьютер с различных носителей.

ПК 1.3. Конвертировать файлы с цифровой информацией в различные форматы.

ПК 1.4. Обрабатывать аудио- и визуальный контент средствами звуковых, графических и видеоредакторов.

ПК 1.5. Создавать и воспроизводить видеоролики, презентации, слайд-шоу, медиафайлы и другую итоговую продукцию из исходных аудио-, визуальных и мультимедийных компонентов средствами персонального компьютера и мультимедийного оборудования.

Оператор электронно-вычислительных и вычислительных машин 3-го разряда **должен знать:**

- понятие, принципы построения, типы и функции операционных систем;
- операционное окружение;
- машинно-независимые свойства операционных систем;
- принципы построения операционных систем;
- способы организации поддержки устройств, драйверы оборудования;
- назначение и возможности электронной таблицы;
- назначение и возможности текстового процессора;
- назначение и возможности процессора презентаций.
- назначение и возможности системы управления базами данных;
- назначение и возможности антивирусных программ;
- назначение и возможности издательских программ.

Оператор электронно-вычислительных и вычислительных машин 3-го разряда **должен уметь:**

- устанавливать и сопровождать операционные системы;
- учитывать особенности работы в конкретной операционной системе;
- пользоваться инструментальными средствами операционной системы;
- использовать антивирусные программы;
- использовать электронную таблицу в практической деятельности;
- использовать текстовый процессор для создания документов;
- использовать процессор презентаций для создания презентаций.
- проектировать базу данных;
- создавать формы, запросы, отчеты;
- работать с PDF файлами;
- сканировать тексты, таблицы, рисунки.

УТВЕРЖДАЮ<br>Директор ТОГАПОУ

Vd.IV. CTBEHILO

«Аграрно-промышленный колледж»

ЯОРИДО-ЛЕЕД. А. Злобин  $\frac{1}{2}$   $\frac{1}{2}$   $\frac{1}{2}$   $\frac{1}{2}$   $\frac{1}{2}$ 

# **Учебный план**<br>профессиональной подготовки по профессии рабочего

#### 16199 «Оператор электронно-вычислительных и вычислительных машин» 3 разряда 16199 «Оператор» — разрядат в советских и вычислительных машин» законно-вычислительных машин» законно-вычислительных разрядательных разрядательных разрядательных разрядательных советских разрядательных советских разрядате

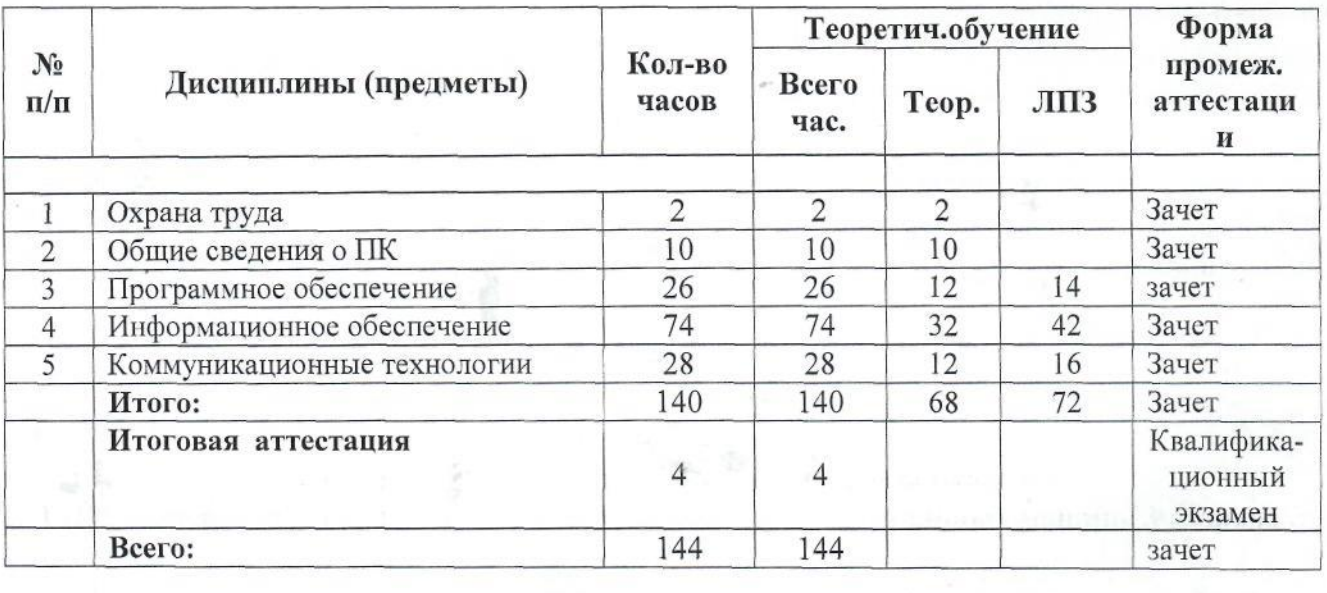

По окончании обучения проводится итоговая аттестация по проверке теоретических знаний и комиссии, обучаемому присваивается квалификация (профессия), разряд и выдается свидетельство о профессии рабочего, должности служащего. Квалификационная комиссия формируется приказом руководителя организации, проводящей обучение. В состав квалификационной комиссии по согласованию включаются ведущие преподаватели, мастера производственного обучения и представитель работодателя.

ведущих преподаватели, мастера преподаватели, мастера производственного обучения и представительноственного об<br>В село в село в село в село в село в село в село в село в село в село в село в село в село в село в село в сел

### **КАЛЕНДАРНЫЙ УЧЕБНЫЙ ГРАФИК профессиональной подготовки по профессии рабочего 16199 «Оператор электронно-вычислительных и вычислительных машин»**

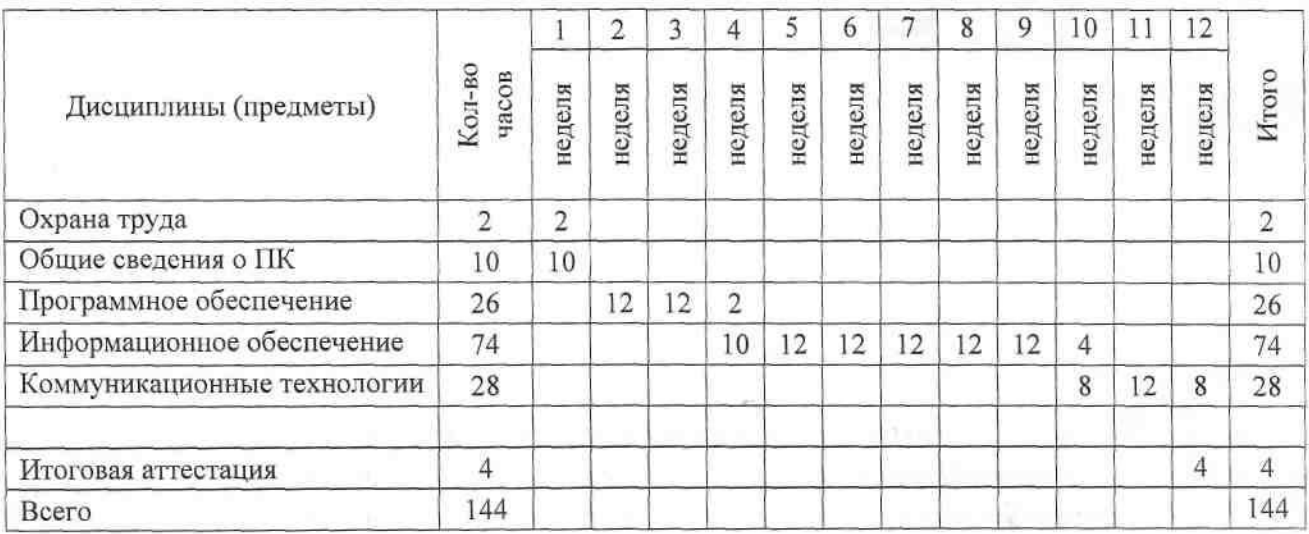

Управление образования и науки Тамбовской области ТОГАПОУ «Аграрно-промышленный колледж»

# **РАБОЧАЯ ПРОГРАММА УЧЕБНОЙ ДИСЦИПЛИНЫ**

### **Охрана труда**

Профессиональной подготовки по профессии рабочего **16199 «Оператор электронно-вычислительных и вычислительных машин» 3 разряда**

ОДОБРЕНО Предметно-цикловой комиссией ТОГАПОУ «Аграрно-промышленный колледж» Председатель \_\_\_\_\_\_\_\_\_\_\_\_\_\_\_\_\_\_\_\_\_ / / Протокол  $\mathbb{N}_2$  от «  $\longrightarrow$  2021 г.

Организация-разработчик: ТОГАПОУ «Аграрно-промышленный колледж»

Разработчики:

Носаева Е. В., преподаватель-совместитель

### **Эксперты:**

### **Внутренняя экспертиза**

Техническая экспертиза:

Содержательная экспертиза:

Рабочая программа разработана в соответствии с Единым тарифноквалификационным справочником работ и профессий (ЕТКС), Трудовым Кодексом РФ, Правилами технической эксплуатации электроустановок потребителей, Правилами ТБ при эксплуатации электроустановок потребителей для лиц, желающих получить квалификацию по данной профессии.

### **СОДЕРЖАНИЕ**

### **1. ПАСПОРТ РАБОЧЕЙ ПРОГРАММЫ УЧЕБНОЙ ДИСЦИПЛИНЫ**

### **2. СТРУКТУРА И СОДЕРЖАНИЕ УЧЕБНОЙ ДИСЦИПЛИНЫ**

**3. УСЛОВИЯ РЕАЛИЗАЦИИ ПРОГРАММЫ УЧЕБНОЙ ДИСЦИПЛИНЫ**

**4. КОНТРОЛЬ И ОЦЕНКА РЕЗУЛЬТАТОВ ОСВОЕНИЯ УЧЕБНОЙ ДИСЦИПЛИНЫ**

### **5. КОНТРОЛЬНО-ОЦЕНОЧНЫЕ СРЕДСТВА**

стр.

### **1. ОБЩАЯ ХАРАКТЕРИСТИКА РАБОЧЕЙ ПРОГРАММЫ УЧЕБНОЙ ДИСЦИПЛИНЫ «ОХРАНА ТРУДА»**

### **1.1. Область применения программы**

Рабочая программа учебной дисциплины «Охрана труда» – является частью основной профессиональной образовательной программы профессионального обучения по профессии рабочего 16199 «Оператор электронно-вычислительных и вычислительных машин» **3 разряда.**

### **1.2. Цель и планируемые результаты освоения дисциплины:**

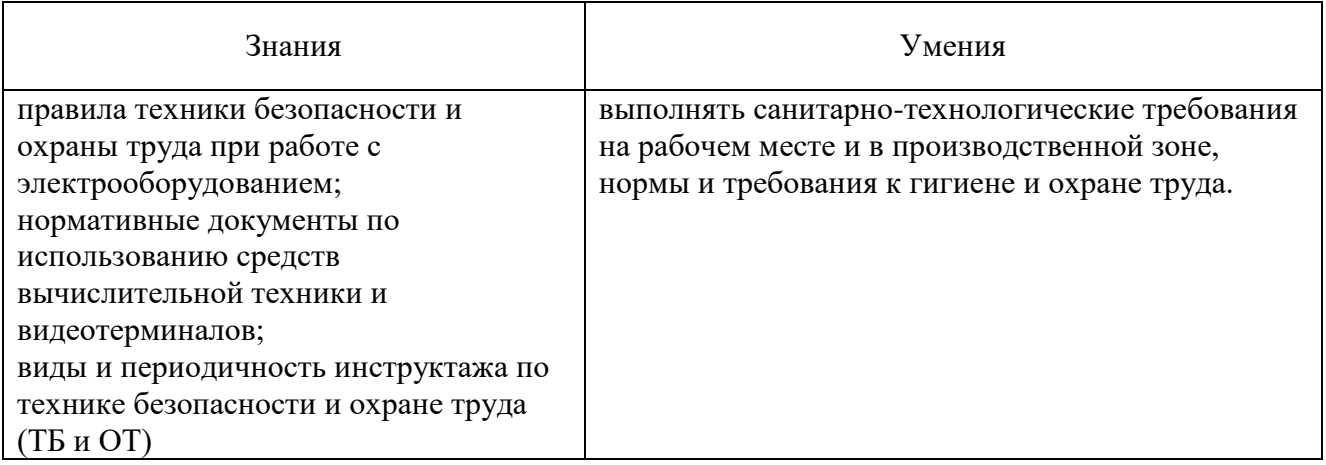

### **2. СТРУКТУРА И ПРИМЕРНОЕ СОДЕРЖАНИЕ УЧЕБНОЙ ДИСЦИПЛИНЫ**

### **2.1. Объем учебной дисциплины и виды учебной работы**

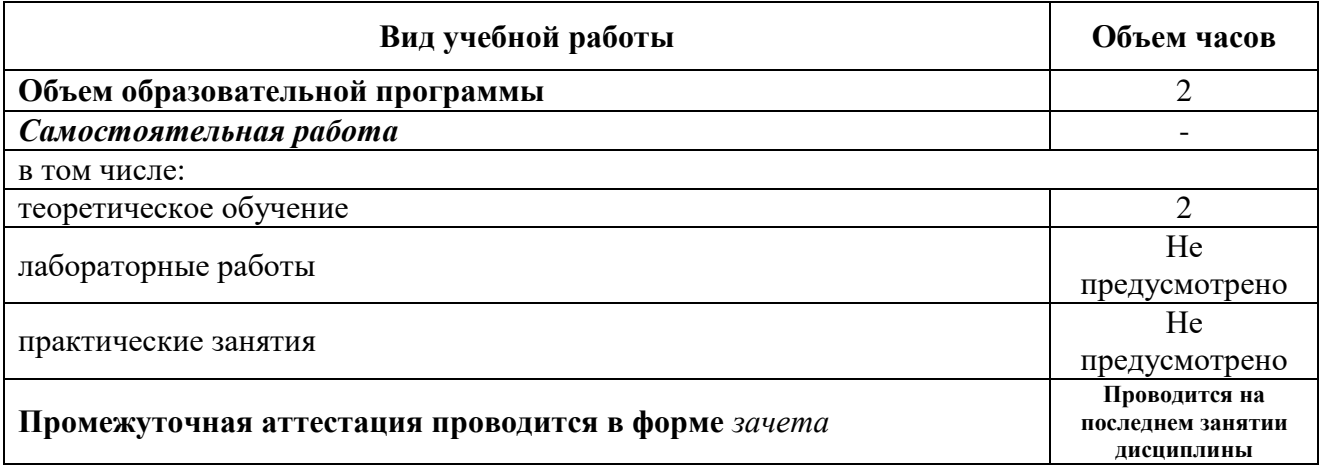

### **2.2. Содержание учебной дисциплины и тематическое планирование**

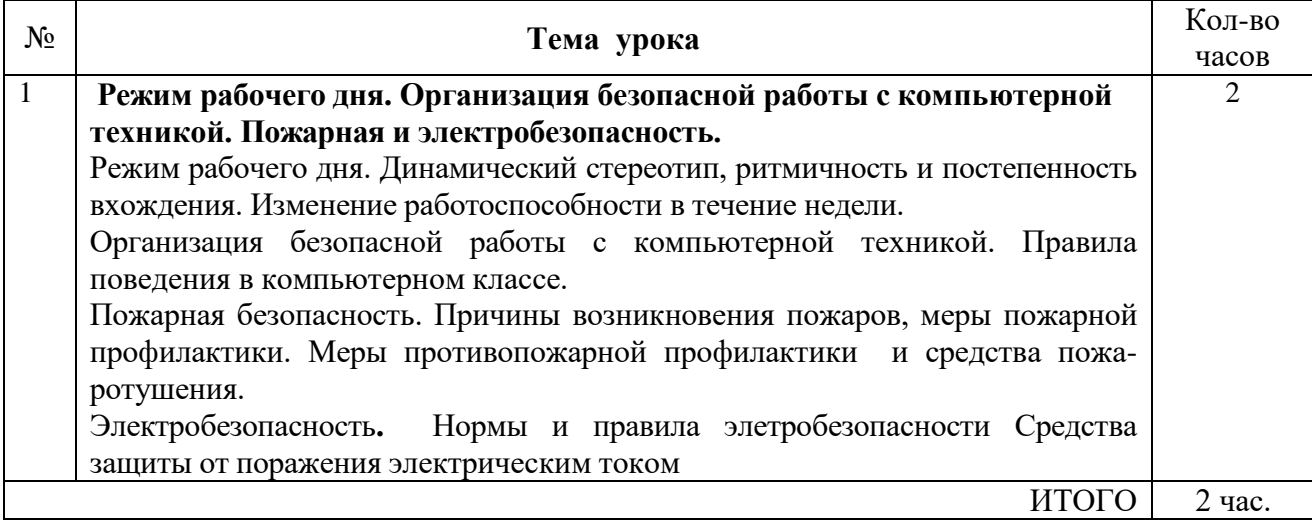

### **3. УСЛОВИЯ РЕАЛИЗАЦИИ ПРОГРАММЫ УЧЕБНОЙ ДИСЦИПЛИНЫДИСЦИПЛИНЫ**

### **3.1. Для реализация программы учебной дисциплины должны быть предусмотрены следующие помещения:**

Учебный кабинет, оснащенный оборудованием:

- рабочее место преподавателя;
- рабочие места обучающихся;
- мультимедийная установка;
- электронно-методическое обеспечение.

### **3.2. Информационное обеспечение реализации программы**

Для реализации программы библиотечный фонд образовательной организации должен иметь печатные и/или электронные образовательные и информационные ресурсы, рекомендуемых для использования в образовательном процессе.

### **3.2.1. Печатные издания**

Киселев С. В. «Оператор ЭВМ» - учебник для нач. проф. образования М. издательский центр «Академия», 2013 г.

Михеева Е. В. «Информационные технологии в профессиональной деятельности» «Академия», 2013 г.

### **3.2.2. Электронные издания (электронные ресурсы)**

<http://www.ippnou.ru/article.php> – электронный учебник «Охрана труда» <http://www.sbras.nsc.ru/cotreb/obuch> – иэлектронный учебник «Охрана труда» [www.posbez.ru](http://www.posbez.ru/) – электронный учебник «Охрана труда»

### **3.2.3. Дополнительные источники**

Куценко И. Г. «Основы гигиены труда», Москва, 2010 г. Тен Е. Е. «Основы медицинских знаний», «Академия», 2009 г. Трудовой кодекс РФ

### **4. КОНТРОЛЬ И ОЦЕНКА РЕЗУЛЬТАТОВ ОСВОЕНИЯ УЧЕБНОЙ ДИСЦИПЛИНЫ**

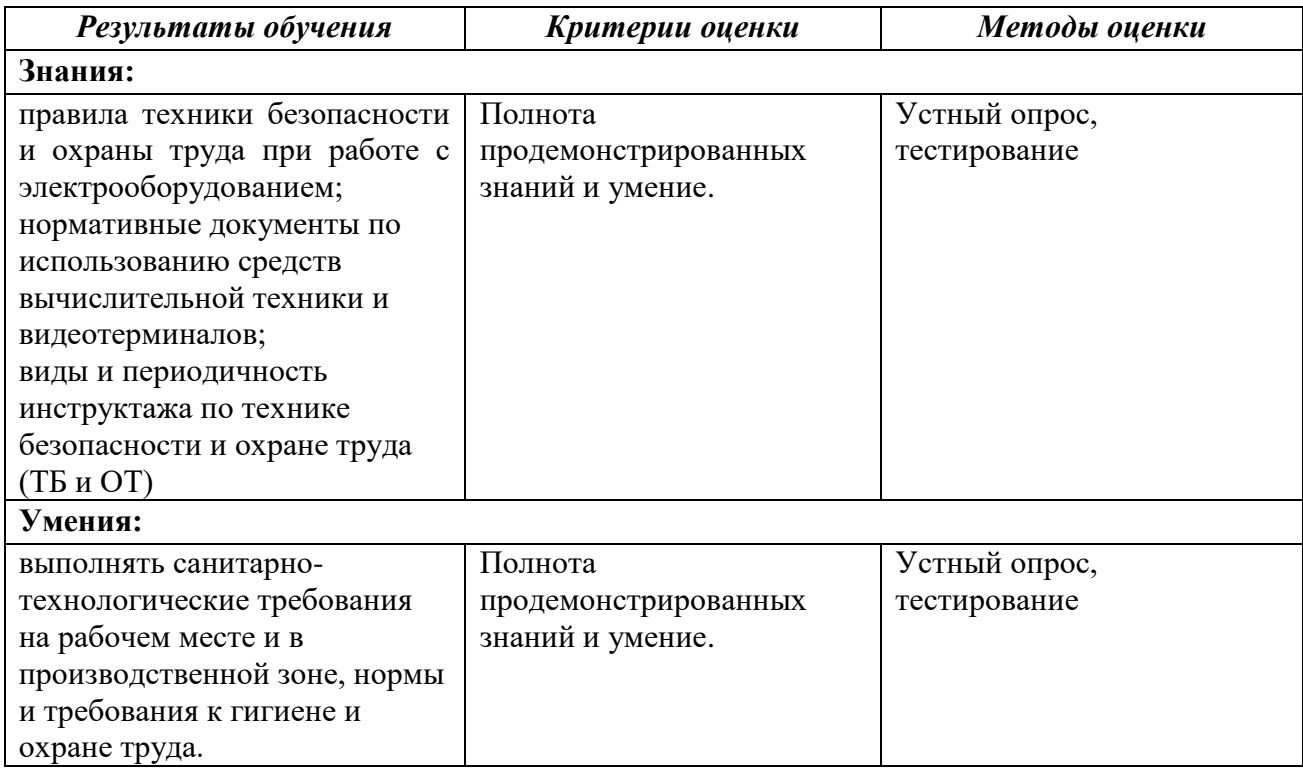

### **5. КОНТРОЛЬНО-ОЦЕНОЧНЫЕ СРЕДСТВА**

Формой аттестации по дисциплине «Охрана труда» является ЗАЧЕТ.

Вопросы для зачета:

На каком расстоянии должен находиться от глаз пользователя экран видеомонитора? Какое освещение должно быть в компьютерных залах? Чем обеспечивается пожарная безопасность? Какова высота рабочей поверхности стала для пользователей? Режим рабочего дня Как часто надо делать перерывы в работе при интенсивной работе за компьютером? Разрешается ли включать или подключать какое-либо оборудование в кабинете информатики без разрешения учителя?

Ваши действия при пожаре

Для обеспечения безопасной работы с компьютером, какие необходимо делать перерывы?

Управление образования и науки Тамбовской области ТОГАПОУ «Аграрно-промышленный колледж»

# **РАБОЧАЯ ПРОГРАММА УЧЕБНОЙ ДИСЦИПЛИНЫ**

### **Общие сведения о ПК**

Профессиональной подготовки по профессии рабочего **16199 «Оператор электронно-вычислительных и вычислительных машин» 3 разряда**

ОДОБРЕНО Предметно-цикловой комиссией ТОГАПОУ «Аграрно-промышленный колледж» Председатель \_\_\_\_\_\_\_\_\_\_\_\_\_\_\_\_\_\_\_\_\_ / / Протокол  $\mathbb{N}_{\mathbb{S}}$  от «  $\longrightarrow$  2021 г.

Организация-разработчик: ТОГАПОУ «Аграрно-промышленный колледж»

Разработчики:

Носаева Е. В., преподаватель-совместитель

### **Эксперты:**

### **Внутренняя экспертиза**

Техническая экспертиза:

Содержательная экспертиза:

Рабочая программа разработана в соответствии с Единым тарифноквалификационным справочником работ и профессий (ЕТКС), Трудовым Кодексом РФ, Правилами технической эксплуатации электроустановок потребителей, Правилами ТБ при эксплуатации электроустановок потребителей для лиц, желающих получить квалификацию по данной профессии.

### **СОДЕРЖАНИЕ**

### **1. ПАСПОРТ РАБОЧЕЙ ПРОГРАММЫ УЧЕБНОЙ ДИСЦИПЛИНЫ**

### **2. СТРУКТУРА И СОДЕРЖАНИЕ УЧЕБНОЙ ДИСЦИПЛИНЫ**

**3. УСЛОВИЯ РЕАЛИЗАЦИИ ПРОГРАММЫ УЧЕБНОЙ ДИСЦИПЛИНЫ**

**4. КОНТРОЛЬ И ОЦЕНКА РЕЗУЛЬТАТОВ ОСВОЕНИЯ УЧЕБНОЙ ДИСЦИПЛИНЫ**

### **5. КОНТРОЛЬНО-ОЦЕНОЧНЫЕ СРЕДСТВА**

стр.

### **1. ОБЩАЯ ХАРАКТЕРИСТИКА РАБОЧЕЙ ПРОГРАММЫ УЧЕБНОЙ ДИСЦИПЛИНЫ «ОБЩИЕ СВЕДЕНИЯ О ПК»**

### **1.1. Область применения рабочей программы**

Рабочая программа учебной дисциплины «Общие сведения о ПК» является частью основной образовательной программы профессионального обучения по профессии рабочего 16199 «Оператор электронно-вычислительных и вычислительных машин» 3 разряда.

### **1.2. Цель и планируемые результаты освоения дисциплины:**

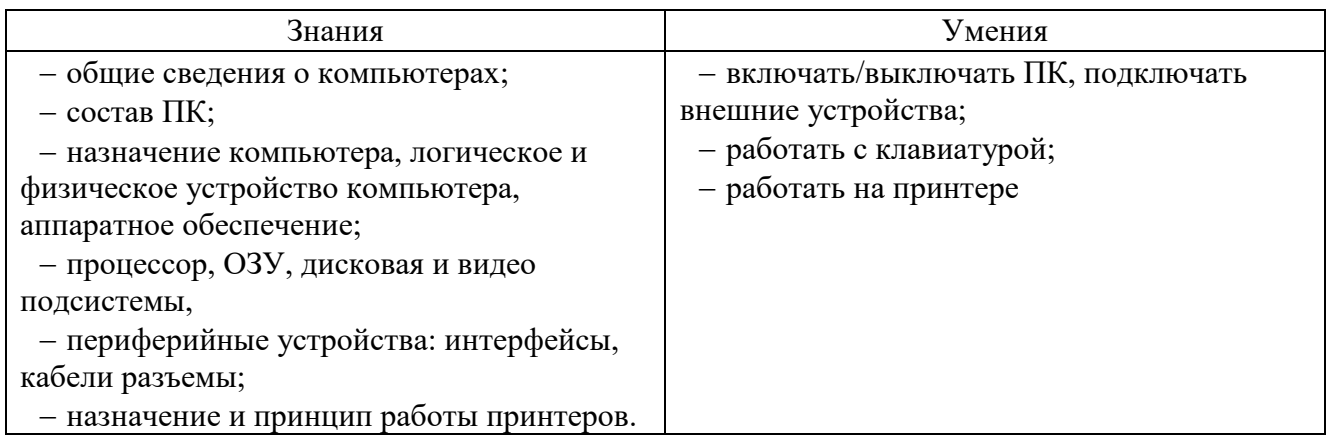

### **2. СТРУКТУРА И СОДЕРЖАНИЕ УЧЕБНОЙ ДИСЦИПЛИНЫ**

### **2.1. Объем учебной дисциплины и виды учебной работы**

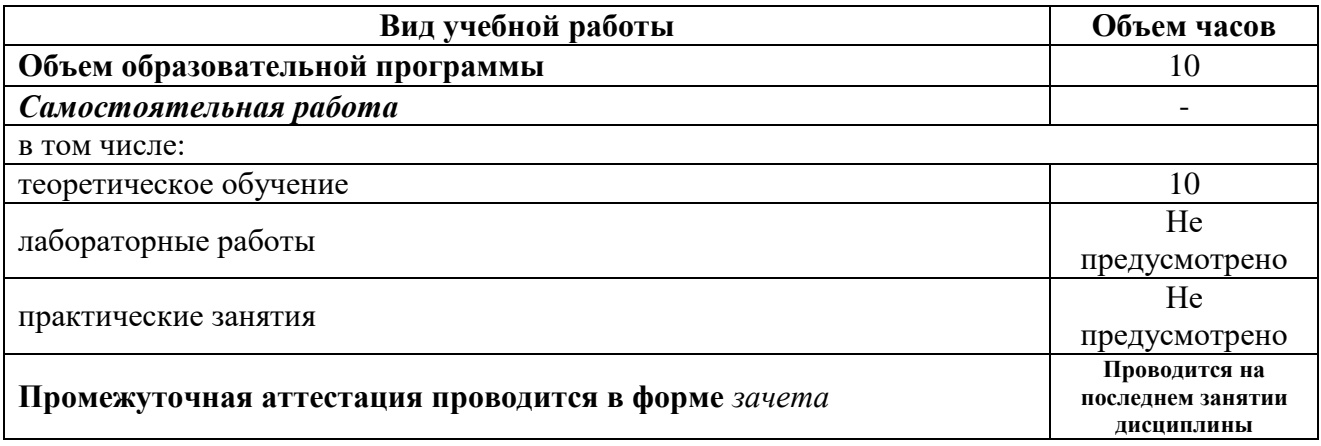

### **2.2. Содержание учебной дисциплины и тематическое планирование**

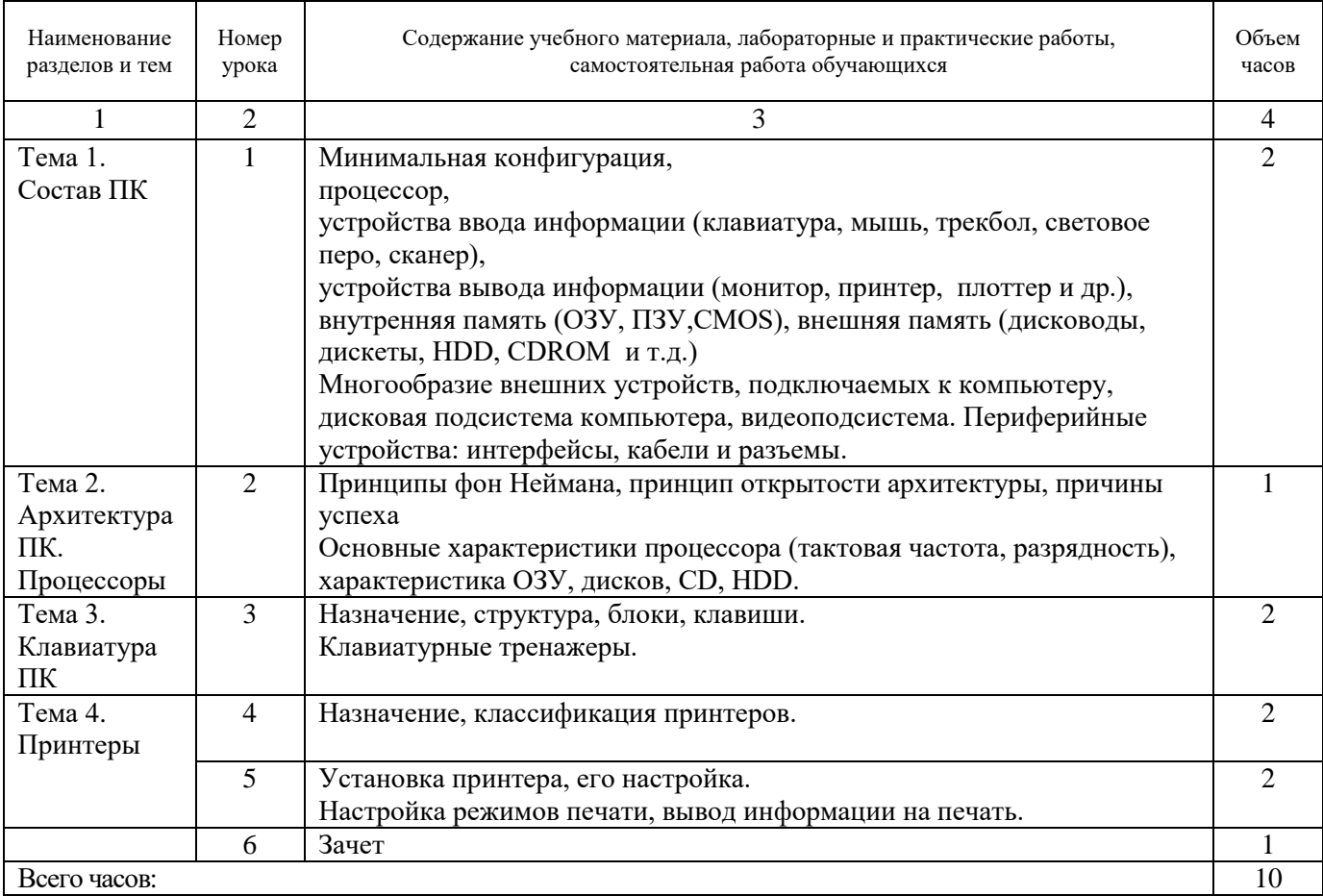

### **3. УСЛОВИЯ РЕАЛИЗАЦИИ ПРОГРАММЫ УЧЕБНОЙ ДИСЦИПЛИНЫДИСЦИПЛИНЫ**

### **3.1. Для реализация программы учебной дисциплины должны быть предусмотрены следующие помещения:**

Учебный кабинет, оснащенный оборудованием:

- рабочее место преподавателя;
- рабочие места обучающихся;
- мультимедийная установка;
- электронно-методическое обеспечение.

### **3.2. Информационное обеспечение реализации программы**

Для реализации программы библиотечный фонд образовательной организации должен иметь печатные и/или электронные образовательные и информационные ресурсы, рекомендуемых для использования в образовательном процессе.

### **3.2.1. Печатные издания**

1. Киселев С.В. «Оператор ЭВМ» – учебник для нач. проф. образования М. издательский центр «Академия», 2013 г.

2. Михеева Е.В. «Информационные технологии в профессиональной деятельности» «Академия», 2013 г.

### **3.2.2. Электронные издания (электронные ресурсы)**

1. [https://infourok.ru/lekciya-na-temu-osnovnie-polzovatelskie-harakteristiki-komponentov-pk-](https://infourok.ru/lekciya-na-temu-osnovnie-polzovatelskie-harakteristiki-komponentov-pk-3149963.html)[3149963.html](https://infourok.ru/lekciya-na-temu-osnovnie-polzovatelskie-harakteristiki-komponentov-pk-3149963.html)

2. [http://www.appmat.ru/wp-](http://www.appmat.ru/wp-content/uploads/2015/08/%D0%9B%D0%B5%D0%BA%D1%86%D0%B8%D0%B8-%D0%90%D1%80%D1%85%D0%B8%D1%82%D0%B5%D0%BA%D1%82%D1%83%D1%80%D0%B0-%D0%BA%D0%BE%D0%BC%D0%BF%D1%8C%D1%8E%D1%82%D0%B5%D1%80%D0%BE%D0%B2-2015.pdf)

[content/uploads/2015/08/%D0%9B%D0%B5%D0%BA%D1%86%D0%B8%D0%B8-](http://www.appmat.ru/wp-content/uploads/2015/08/%D0%9B%D0%B5%D0%BA%D1%86%D0%B8%D0%B8-%D0%90%D1%80%D1%85%D0%B8%D1%82%D0%B5%D0%BA%D1%82%D1%83%D1%80%D0%B0-%D0%BA%D0%BE%D0%BC%D0%BF%D1%8C%D1%8E%D1%82%D0%B5%D1%80%D0%BE%D0%B2-2015.pdf)

[%D0%90%D1%80%D1%85%D0%B8%D1%82%D0%B5%D0%BA%D1%82%D1%83%D1%80%D0%B0](http://www.appmat.ru/wp-content/uploads/2015/08/%D0%9B%D0%B5%D0%BA%D1%86%D0%B8%D0%B8-%D0%90%D1%80%D1%85%D0%B8%D1%82%D0%B5%D0%BA%D1%82%D1%83%D1%80%D0%B0-%D0%BA%D0%BE%D0%BC%D0%BF%D1%8C%D1%8E%D1%82%D0%B5%D1%80%D0%BE%D0%B2-2015.pdf) [-](http://www.appmat.ru/wp-content/uploads/2015/08/%D0%9B%D0%B5%D0%BA%D1%86%D0%B8%D0%B8-%D0%90%D1%80%D1%85%D0%B8%D1%82%D0%B5%D0%BA%D1%82%D1%83%D1%80%D0%B0-%D0%BA%D0%BE%D0%BC%D0%BF%D1%8C%D1%8E%D1%82%D0%B5%D1%80%D0%BE%D0%B2-2015.pdf)

[%D0%BA%D0%BE%D0%BC%D0%BF%D1%8C%D1%8E%D1%82%D0%B5%D1%80%D0%BE%D0%](http://www.appmat.ru/wp-content/uploads/2015/08/%D0%9B%D0%B5%D0%BA%D1%86%D0%B8%D0%B8-%D0%90%D1%80%D1%85%D0%B8%D1%82%D0%B5%D0%BA%D1%82%D1%83%D1%80%D0%B0-%D0%BA%D0%BE%D0%BC%D0%BF%D1%8C%D1%8E%D1%82%D0%B5%D1%80%D0%BE%D0%B2-2015.pdf) [B2-2015.pdf](http://www.appmat.ru/wp-content/uploads/2015/08/%D0%9B%D0%B5%D0%BA%D1%86%D0%B8%D0%B8-%D0%90%D1%80%D1%85%D0%B8%D1%82%D0%B5%D0%BA%D1%82%D1%83%D1%80%D0%B0-%D0%BA%D0%BE%D0%BC%D0%BF%D1%8C%D1%8E%D1%82%D0%B5%D1%80%D0%BE%D0%B2-2015.pdf)

3. [https://moydrygpk.ru/kompyuter-dlya-nachinayushih/urok-5-klaviatura-naznachenie-klavish-i](https://moydrygpk.ru/kompyuter-dlya-nachinayushih/urok-5-klaviatura-naznachenie-klavish-i-opisanie.html)[opisanie.html](https://moydrygpk.ru/kompyuter-dlya-nachinayushih/urok-5-klaviatura-naznachenie-klavish-i-opisanie.html)

4. [https://znanio.ru/media/lektsiya\\_klassifikatsiya\\_i\\_harakteristiki\\_printerov-53828](https://znanio.ru/media/lektsiya_klassifikatsiya_i_harakteristiki_printerov-53828)

### **3.2.3. Дополнительные источники**

- 1. Семакин И. Г., Информатика 10-11 М.: БИНОМ. Лаборатория знаний, 2010 г.
- 2. Михеева Е. В. Практикум по информатике М.: Академия, 2010 г.

3. Семакин И. Г., Информатика. Задачник-практикум - М.: БИНОМ. Лаборатория знаний, 2010 г.

4. Михеева Е.В., Практикум по информатике: учеб. пособие для студ. учреждений сред. проф. образования - М.: Академия, 2012 г.

### **4. КОНТРОЛЬ И ОЦЕНКА РЕЗУЛЬТАТОВ ОСВОЕНИЯ УЧЕБНОЙ ДИСЦИПЛИНЫ**

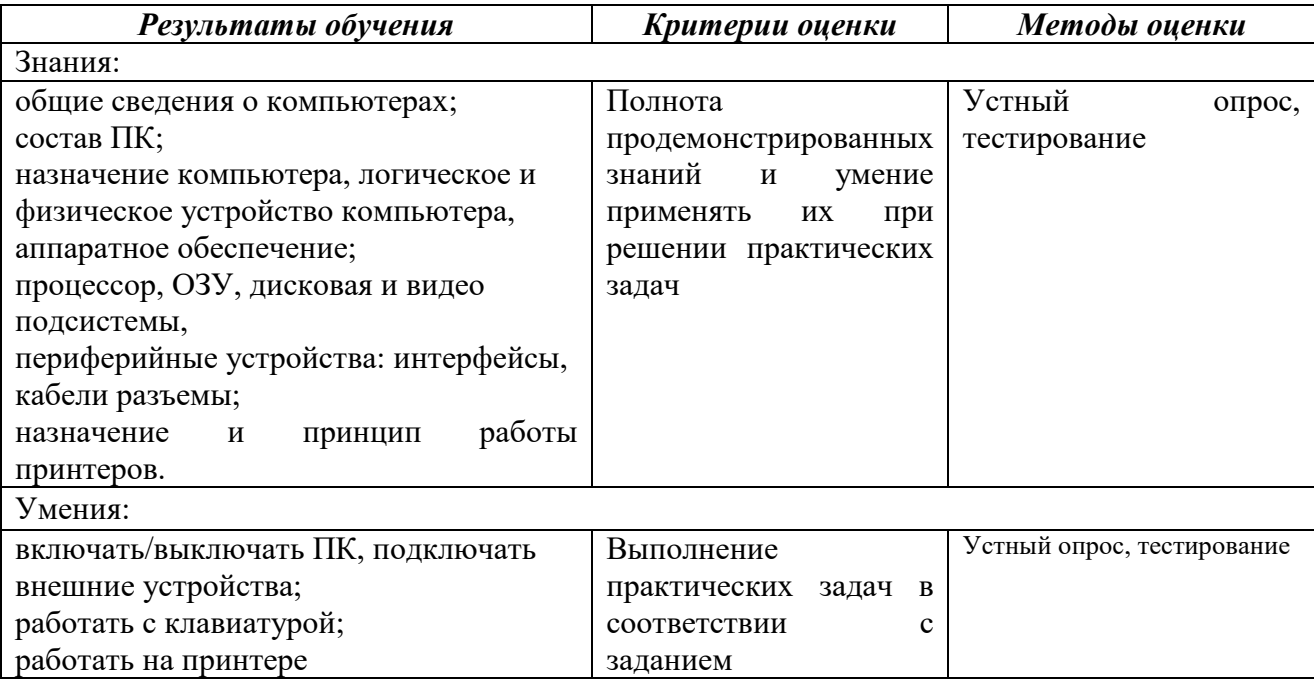

### **5. КОНТРОЛЬНО-ОЦЕНОЧНЫЕ СРЕДСТВА**

Формой аттестации по дисциплине «Общие сведения о ПК» является ЗАЧЕТ.

Вопросы для зачета:

Архитектура персонального компьютера [Магистрально-модульный принцип](https://interneturok.ru/lesson/informatika/8-klass/bkompyuter-kak-universalnoe-sredstvo-obrabotki-informaciib/arhitektura-kompyutera-printsipy-fon-neymana-logicheskie-uzly-kompyutera-vypolnenie-programmy#mediaplayer) Основные характеристики компьютеров Функции центрального процессора Производительность работы компьютера Назначение ОЗУ Основные компоненты внутренней памяти Устройства системного блока Внешние устройства Постоянная память компьютера Устройства ввода информации Устройства вывода информации Принцип Фон Неймана Группы клавиш клавиатуры Специальные клавиши Основные характеристики процессора Характеристика ОЗУ Классификация принтеров Установка и настройка принтера Настройка режимов печати

Управление образования и науки Тамбовской области ТОГАПОУ «Аграрно-промышленный колледж»

# **РАБОЧАЯ ПРОГРАММА УЧЕБНОЙ ДИСЦИПЛИНЫ**

### **Программное обеспечение**

Профессиональной подготовки по профессии рабочего **16199 «Оператор электронно-вычислительных и вычислительных машин» 3 разряда**

ОДОБРЕНО Предметно-цикловой комиссией ТОГАПОУ «Аграрно-промышленный колледж» Председатель \_\_\_\_\_\_\_\_\_\_\_\_\_\_\_\_\_\_\_\_\_ / / Протокол  $\mathbb{N}_{\mathbb{S}}$  от «  $\longrightarrow$  2021 г.

Организация-разработчик: ТОГАПОУ «Аграрно-промышленный колледж»

Разработчики:

Носаева Е. В., преподаватель-совместитель

### **Эксперты:**

### **Внутренняя экспертиза**

Техническая экспертиза:

Содержательная экспертиза:

Рабочая программа разработана в соответствии с Единым тарифноквалификационным справочником работ и профессий (ЕТКС), Трудовым Кодексом РФ, Правилами технической эксплуатации электроустановок потребителей, Правилами ТБ при эксплуатации электроустановок потребителей для лиц, желающих получить квалификацию по данной профессии.

### **СОДЕРЖАНИЕ**

### **1. ПАСПОРТ РАБОЧЕЙ ПРОГРАММЫ УЧЕБНОЙ ДИСЦИПЛИНЫ**

### **2. СТРУКТУРА И СОДЕРЖАНИЕ УЧЕБНОЙ ДИСЦИПЛИНЫ**

**3. УСЛОВИЯ РЕАЛИЗАЦИИ ПРОГРАММЫ УЧЕБНОЙ ДИСЦИПЛИНЫ**

**4. КОНТРОЛЬ И ОЦЕНКА РЕЗУЛЬТАТОВ ОСВОЕНИЯ УЧЕБНОЙ ДИСЦИПЛИНЫ**

### **5. КОНТРОЛЬНО-ОЦЕНОЧНЫЕ СРЕДСТВА**

стр.

### **1. ОБЩАЯ ХАРАКТЕРИСТИКА РАБОЧЕЙ ПРОГРАММЫ УЧЕБНОЙ ДИСЦИПЛИНЫ «ПРОГРАММНОЕ ОБЕСПЕЧЕНИЕ»**

### **1.1. Область применения рабочей программы**

Рабочая программа учебной дисциплины «Программное обеспечение» является частью основной образовательной программы профессионального обучения по профессии рабочего 16199 «Оператор электронно-вычислительных и вычислительных машин» 3 разряда.

### **1.2. Цель и планируемые результаты освоения дисциплины:**

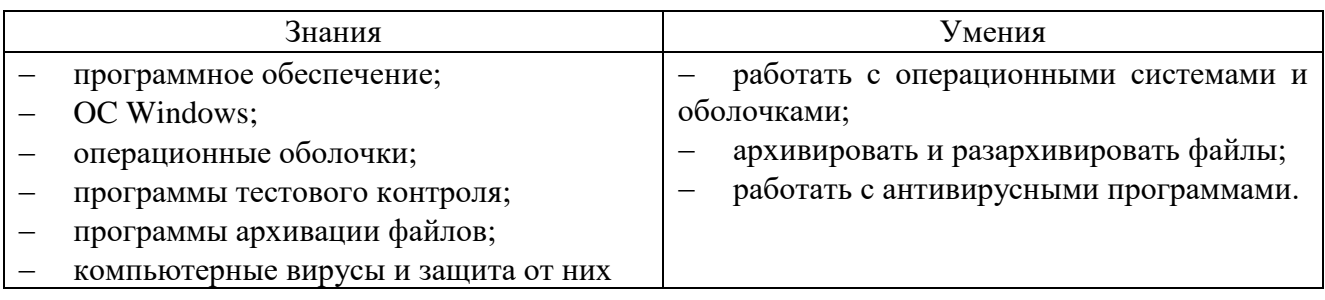

### **2. СТРУКТУРА И СОДЕРЖАНИЕ УЧЕБНОЙ ДИСЦИПЛИНЫ**

### **2.1. Объем учебной дисциплины и виды учебной работы**

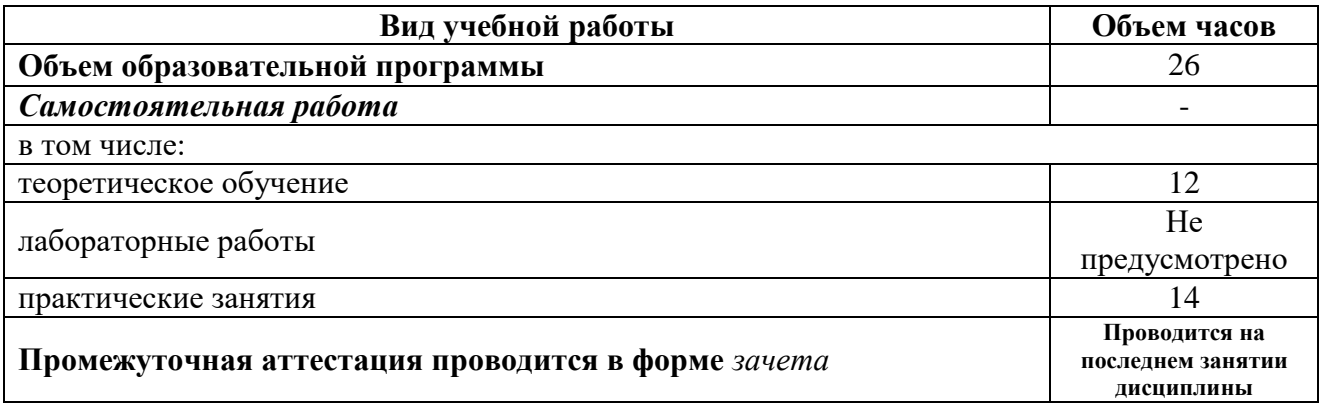

### **2.2. Содержание учебной дисциплины и тематическое планирование**

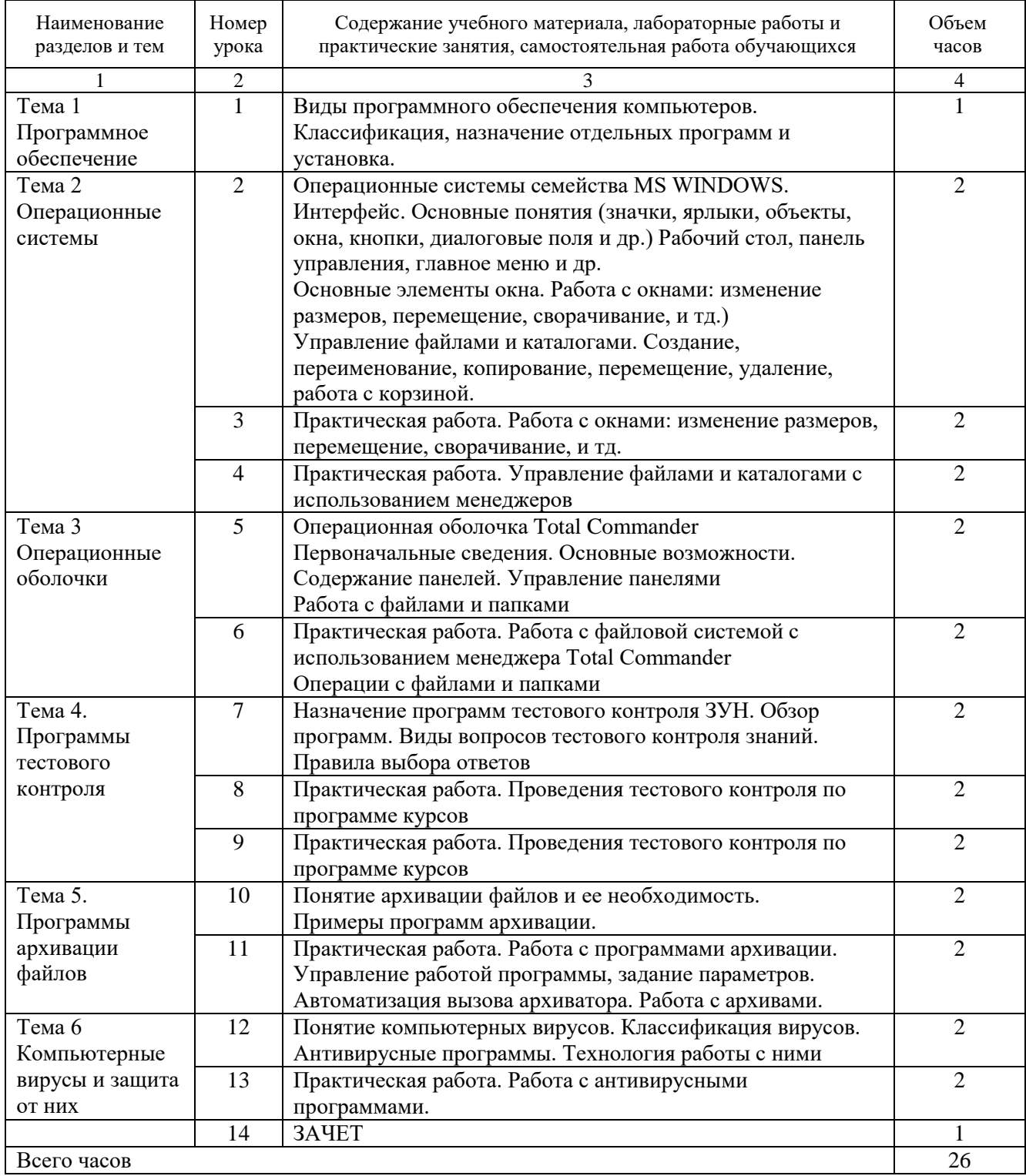

### **3. УСЛОВИЯ РЕАЛИЗАЦИИ ПРОГРАММЫ УЧЕБНОЙ ДИСЦИПЛИНЫДИСЦИПЛИНЫ**

### **3.1. Для реализация программы учебной дисциплины должны быть предусмотрены следующие помещения:**

Учебный кабинет, оснащенный оборудованием:

- рабочее место преподавателя;
- рабочие места обучающихся;
- мультимедийная установка;
- электронно-методическое обеспечение.

### **3.2. Информационное обеспечение реализации программы**

Для реализации программы библиотечный фонд образовательной организации должен иметь печатные и/или электронные образовательные и информационные ресурсы, рекомендуемых для использования в образовательном процессе.

### **3.2.1. Печатные издания**

1. Киселев С.В. «Оператор ЭВМ» - учебник для нач. проф. образования М. издательский центр «Академия», 2013 г.

2. Михеева Е.В. «Информационные технологии в профессиональной деятельности» «Академия», 2013 г.

### **3.2.2. Электронные издания (электронные ресурсы)**

- 1. <https://teacher.ucoz.net/Lection/WINDOWS/2..pdf>
- 2. [https://math-](https://math-it.petrsu.ru/users/semenova/Informatika/DOC/MUM_65/Lections/Operate_System_Lec.pdf)

[it.petrsu.ru/users/semenova/Informatika/DOC/MUM\\_65/Lections/Operate\\_System\\_Lec.pdf](https://math-it.petrsu.ru/users/semenova/Informatika/DOC/MUM_65/Lections/Operate_System_Lec.pdf)

3. [http://ikt.muctr.ru/images/info/OS\\_Lectures\\_Mitrichev\\_2018\\_part1.pdf](http://ikt.muctr.ru/images/info/OS_Lectures_Mitrichev_2018_part1.pdf)

### **3.2.3. Дополнительные источники**

- 1. Семакин И. Г., Информатика 10-11 М.: БИНОМ. Лаборатория знаний, 2010 г.
- 2. Михеева Е. В. Практикум по информатике М.: Академия, 2010 г.

3. Семакин И. Г., Информатика. Задачник-практикум - М.: БИНОМ. Лаборатория знаний, 2010 г.

4. Михеева Е.В., Практикум по информатике: учеб. пособие для студ. учреждений сред. проф. образования - М.: Академия, 2012 г.

### **4. КОНТРОЛЬ И ОЦЕНКА РЕЗУЛЬТАТОВ ОСВОЕНИЯ УЧЕБНОЙ ДИСЦИПЛИНЫ**

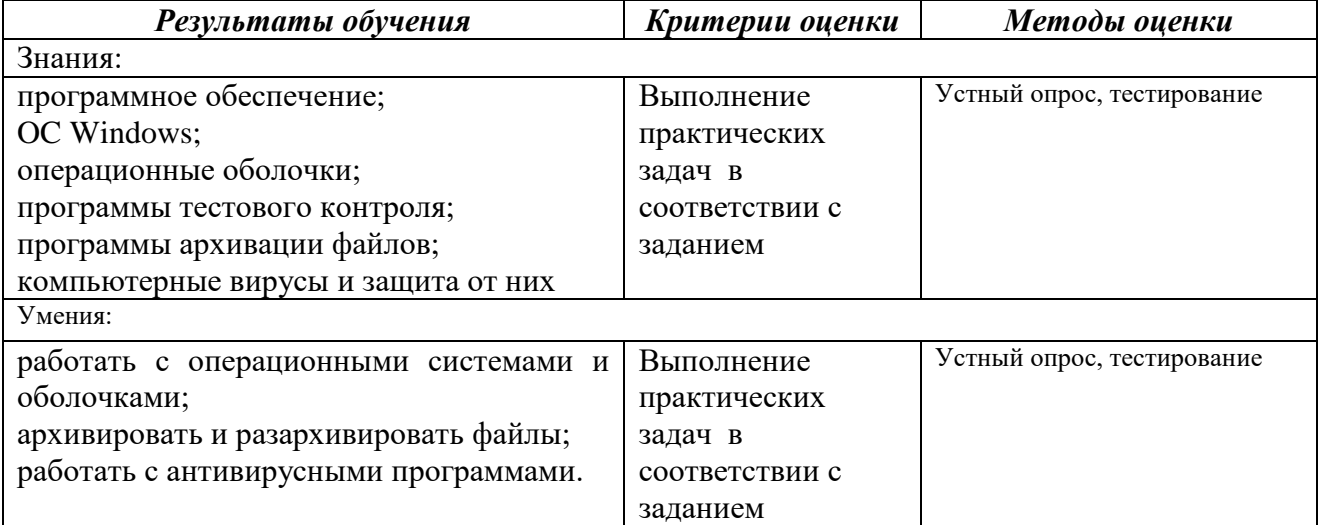

### **5. КОНТРОЛЬНО-ОЦЕНОЧНЫЕ СРЕДСТВА**

Формой аттестации по дисциплине «Программное обеспечение» является ЗАЧЕТ.

Вопросы для зачета:

Классификация программного обеспечения Прикладное программное обеспечение Системное программное обеспечение Основные элементы интерфейса Windows? Какие компоненты входят в пакет Microsoft Office и их назначение Каковы условия распространения ПО? По каким признакам классифицируется ОС? Какие основные функции выполняет ОС? Основные характеристики Windows XP? Что такое папка и файл? Для чего используется ярлык? Для каких целей используется Панель управления? В чем сущность дефрагментации? Какие функции выполняет программа проверки диска? Что такое операционные оболочки, каковы их основные функции? Для чего используется архивация? Каковы основные функции программ-архиваторов? Какие типы архивов создает программа WinRAR и в чем их основное различие? Какова классификация компьютерных вирусов? Какие вирусы заражают текстовые документы? Какова классификация антивирусных программ? Как можно классифицировать ППП? Какие ППП относятся к классу универсальных? Какие компоненты входят в пакет Microsoft Office и их назначение?

Управление образования и науки Тамбовской области ТОГАПОУ «Аграрно-промышленный колледж»

# **РАБОЧАЯ ПРОГРАММА УЧЕБНОЙ ДИСЦИПЛИНЫ**

### **Информационные технологии**

Профессиональной подготовки по профессии рабочего **16199 «Оператор электронно-вычислительных и вычислительных машин» 3 разряда**

ОДОБРЕНО Предметно-цикловой комиссией ТОГАПОУ «Аграрно-промышленный колледж» Председатель \_\_\_\_\_\_\_\_\_\_\_\_\_\_\_\_\_\_\_\_\_ / / Протокол  $\mathbb{N}_{\mathbb{S}}$  от «  $\longrightarrow$  2021 г.

Организация-разработчик: ТОГАПОУ «Аграрно-промышленный колледж»

Разработчики:

Носаева Е. В., преподаватель-совместитель

### **Эксперты:**

### **Внутренняя экспертиза**

Техническая экспертиза:

Содержательная экспертиза:

Рабочая программа разработана в соответствии с Единым тарифноквалификационным справочником работ и профессий (ЕТКС), Трудовым Кодексом РФ, Правилами технической эксплуатации электроустановок потребителей, Правилами ТБ при эксплуатации электроустановок потребителей для лиц, желающих получить квалификацию по данной профессии.

### **СОДЕРЖАНИЕ**

### **1. ПАСПОРТ РАБОЧЕЙ ПРОГРАММЫ УЧЕБНОЙ ДИСЦИПЛИНЫ**

### **2. СТРУКТУРА И СОДЕРЖАНИЕ УЧЕБНОЙ ДИСЦИПЛИНЫ**

**3. УСЛОВИЯ РЕАЛИЗАЦИИ ПРОГРАММЫ УЧЕБНОЙ ДИСЦИПЛИНЫ**

**4. КОНТРОЛЬ И ОЦЕНКА РЕЗУЛЬТАТОВ ОСВОЕНИЯ УЧЕБНОЙ ДИСЦИПЛИНЫ**

### **5. КОНТРОЛЬНО-ОЦЕНОЧНЫЕ СРЕДСТВА**

стр.

### **1. ОБЩАЯ ХАРАКТЕРИСТИКА РАБОЧЕЙ ПРОГРАММЫ УЧЕБНОЙ ДИСЦИПЛИНЫ «ИНФОРМАЦИОННЫЕ ТЕХНОЛОГИИ»**

### **1.1. Область применения рабочей программы**

Рабочая программа учебной дисциплины «Информационные технологии» является частью основной образовательной программы профессионального обучения по профессии рабочего 16199 «Оператор электронно-вычислительных и вычислительных машин» 3 разряда.

### **1.2. Цель и планируемые результаты освоения дисциплины:**

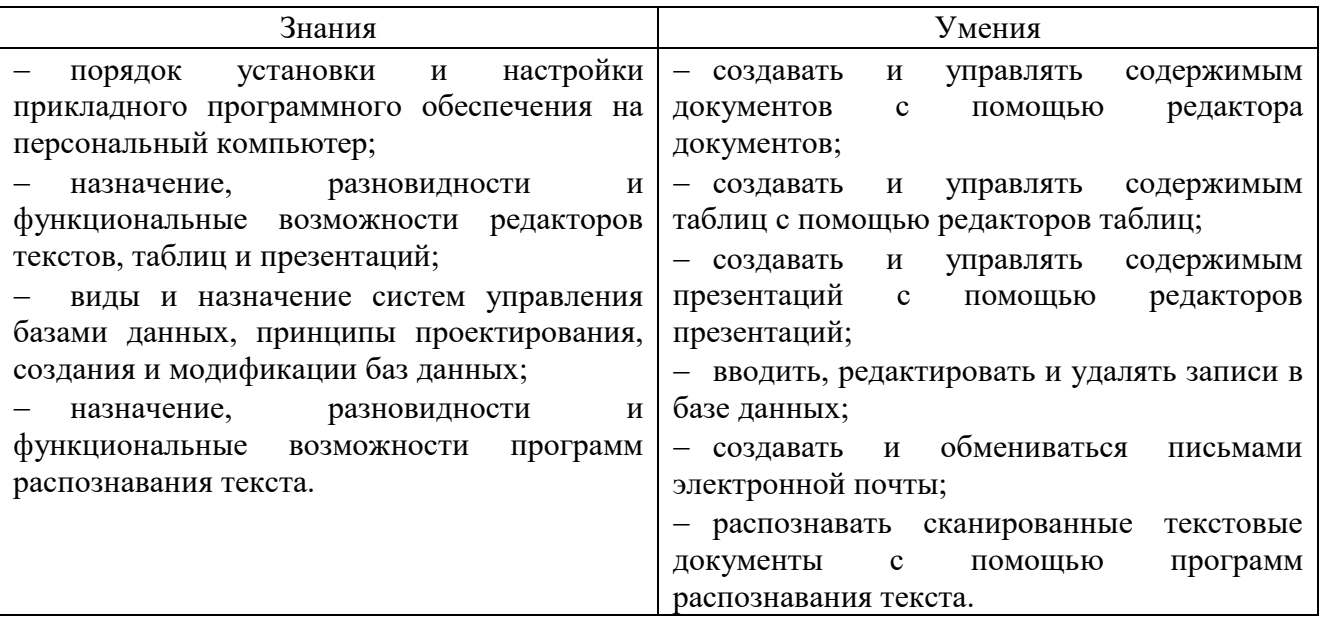

### **2. СТРУКТУРА И СОДЕРЖАНИЕ УЧЕБНОЙ ДИСЦИПЛИНЫ**

### **2.1. Объем учебной дисциплины и виды учебной работы**

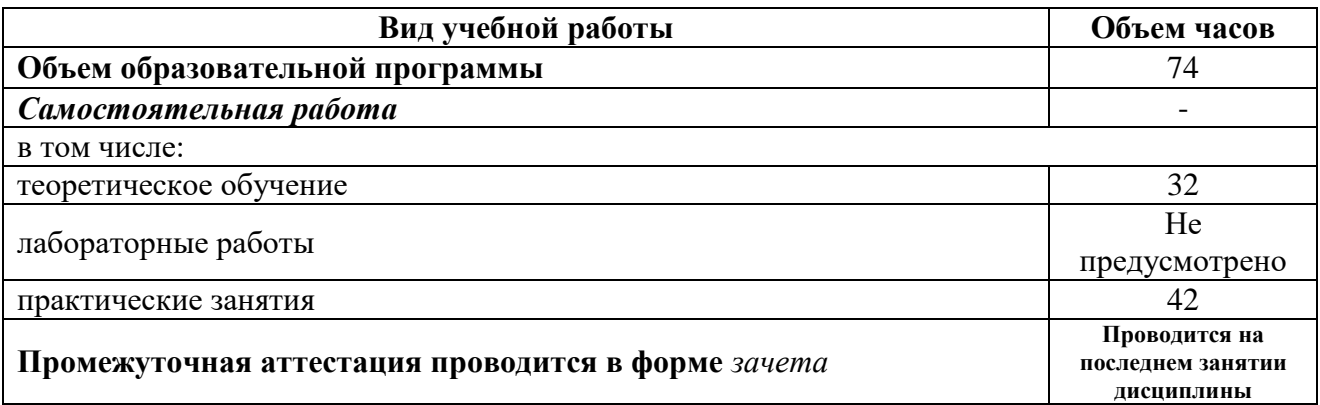

### **2.2. Содержание учебной дисциплины и тематическое планирование**

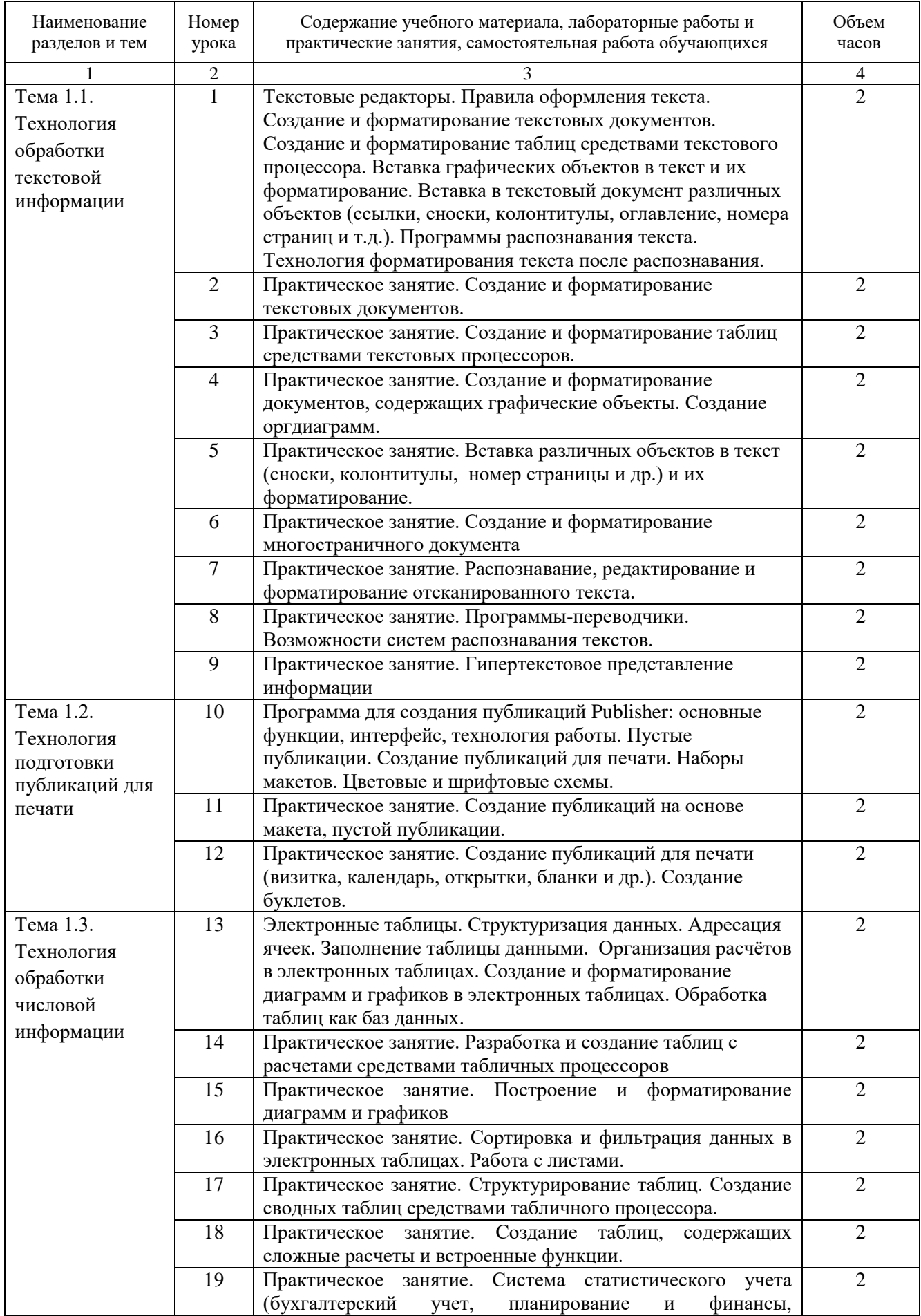

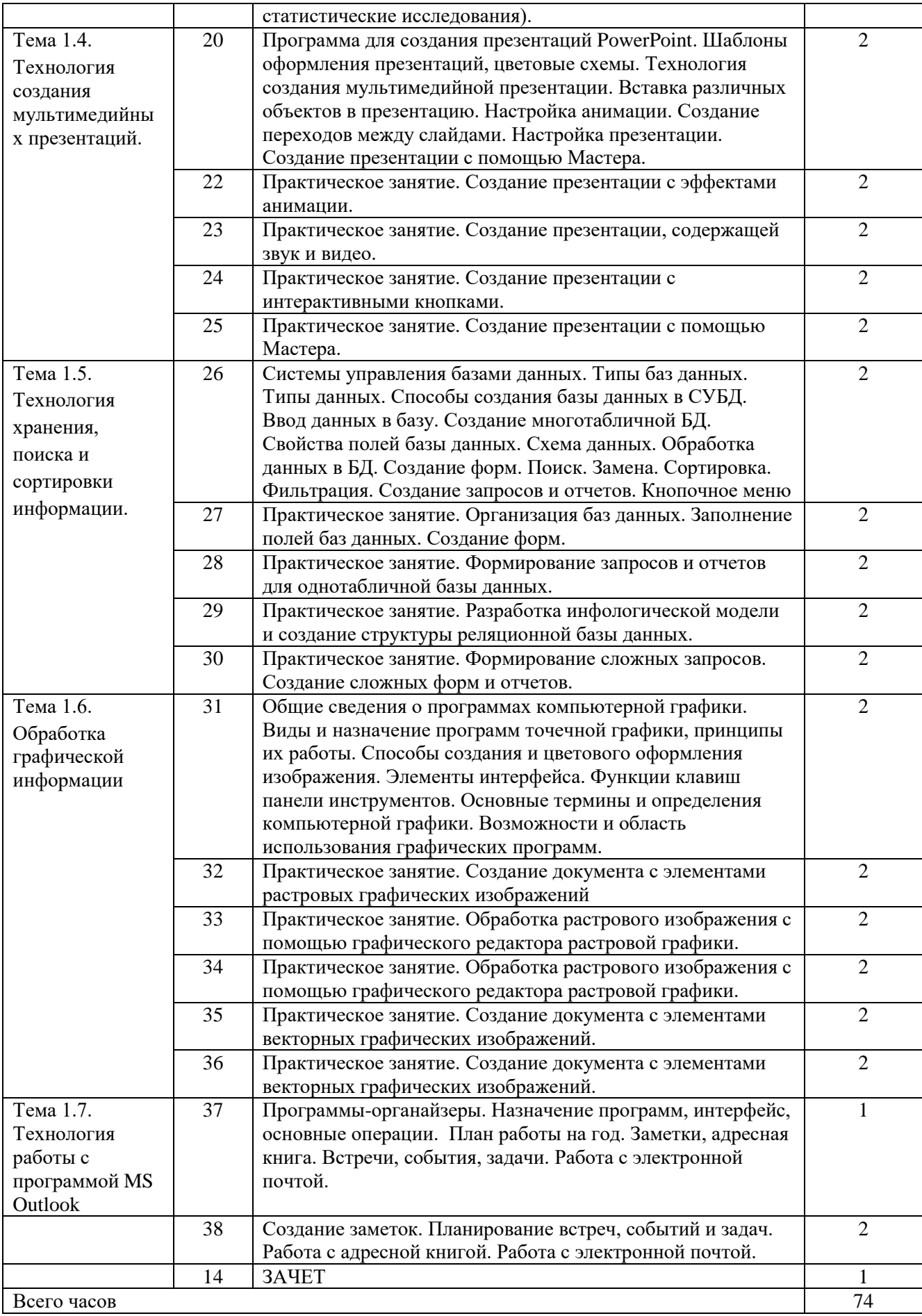

### **3. УСЛОВИЯ РЕАЛИЗАЦИИ ПРОГРАММЫ УЧЕБНОЙ ДИСЦИПЛИНЫДИСЦИПЛИНЫ**

### **3.1. Для реализация программы учебной дисциплины должны быть предусмотрены следующие помещения:**

Учебный кабинет, оснащенный оборудованием:

- рабочее место преподавателя;
- рабочие места обучающихся;
- мультимедийная установка;
- электронно-методическое обеспечение.

### **3.2. Информационное обеспечение реализации программы**

Для реализации программы библиотечный фонд образовательной организации должен иметь печатные и/или электронные образовательные и информационные ресурсы, рекомендуемых для использования в образовательном процессе.

### **3.2.1. Печатные издания**

1. Киселев С.В. «Оператор ЭВМ» - учебник для нач. проф. образования М. издательский центр «Академия», 2013 г.

2. Михеева Е.В. «Информационные технологии в профессиональной деятельности» «Академия», 2013 г.

### **3.2.2. Электронные издания (электронные ресурсы)**

- 1. <http://sgpek.ru/files/electronbook/Informatika/page6.html>
- 2. <https://pandia.ru/text/79/114/5699.php>

3. [https://interneturok.ru/lesson/informatika/7-klass/narezka-dsh/sozdanie-multimediynoy](https://interneturok.ru/lesson/informatika/7-klass/narezka-dsh/sozdanie-multimediynoy-prezentatsii-chast-1-sozdanie-prezentatsiy)[prezentatsii-chast-1-sozdanie-prezentatsiy](https://interneturok.ru/lesson/informatika/7-klass/narezka-dsh/sozdanie-multimediynoy-prezentatsii-chast-1-sozdanie-prezentatsiy)

4. [https://studopedia.su/10\\_161419\\_tehnologiya-hraneniya-poiska-i-sortirovki-informatsii.html](https://studopedia.su/10_161419_tehnologiya-hraneniya-poiska-i-sortirovki-informatsii.html)

5. [https://studopedia.ru/9\\_200636\\_lektsiya--tehnologiya-obrabotki-graficheskoy-](https://studopedia.ru/9_200636_lektsiya--tehnologiya-obrabotki-graficheskoy-informatsii.html)

[informatsii.html](https://studopedia.ru/9_200636_lektsiya--tehnologiya-obrabotki-graficheskoy-informatsii.html)

### **3.2.3. Дополнительные источники**

1. Семакин И. Г., Информатика 10-11 - М.: БИНОМ. Лаборатория знаний, 2010 г.

- 2. Михеева Е. В. Практикум по информатике М.: Академия, 2010 г.
- 3. Семакин И. Г., Информатика. Задачник-практикум М.: БИНОМ. Лаборатория знаний, 2010 г.

4. Михеева Е.В., Практикум по информатике: учеб. пособие для студ. учреждений сред. проф. образования - М.: Академия, 2012 г.

### **4. КОНТРОЛЬ И ОЦЕНКА РЕЗУЛЬТАТОВ ОСВОЕНИЯ УЧЕБНОЙ ДИСЦИПЛИНЫ**

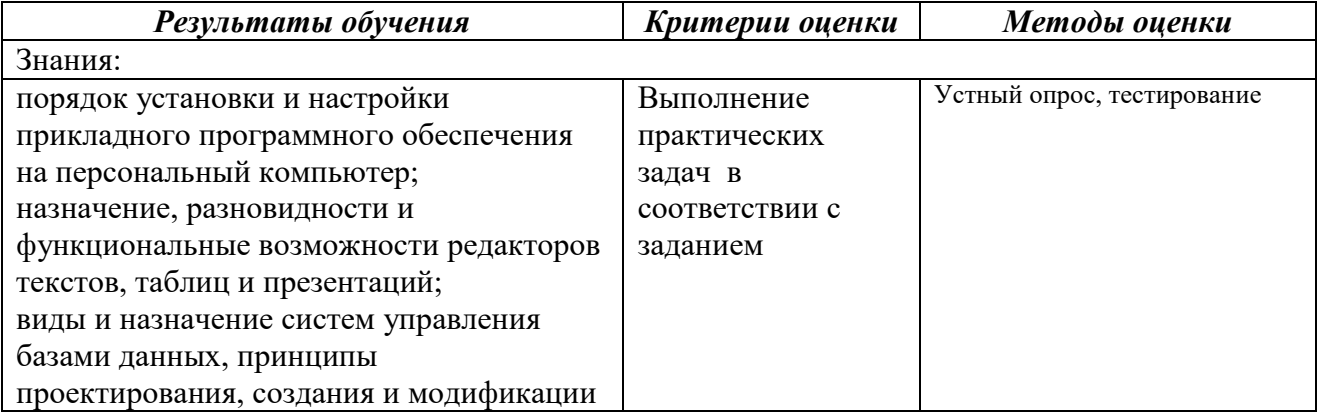

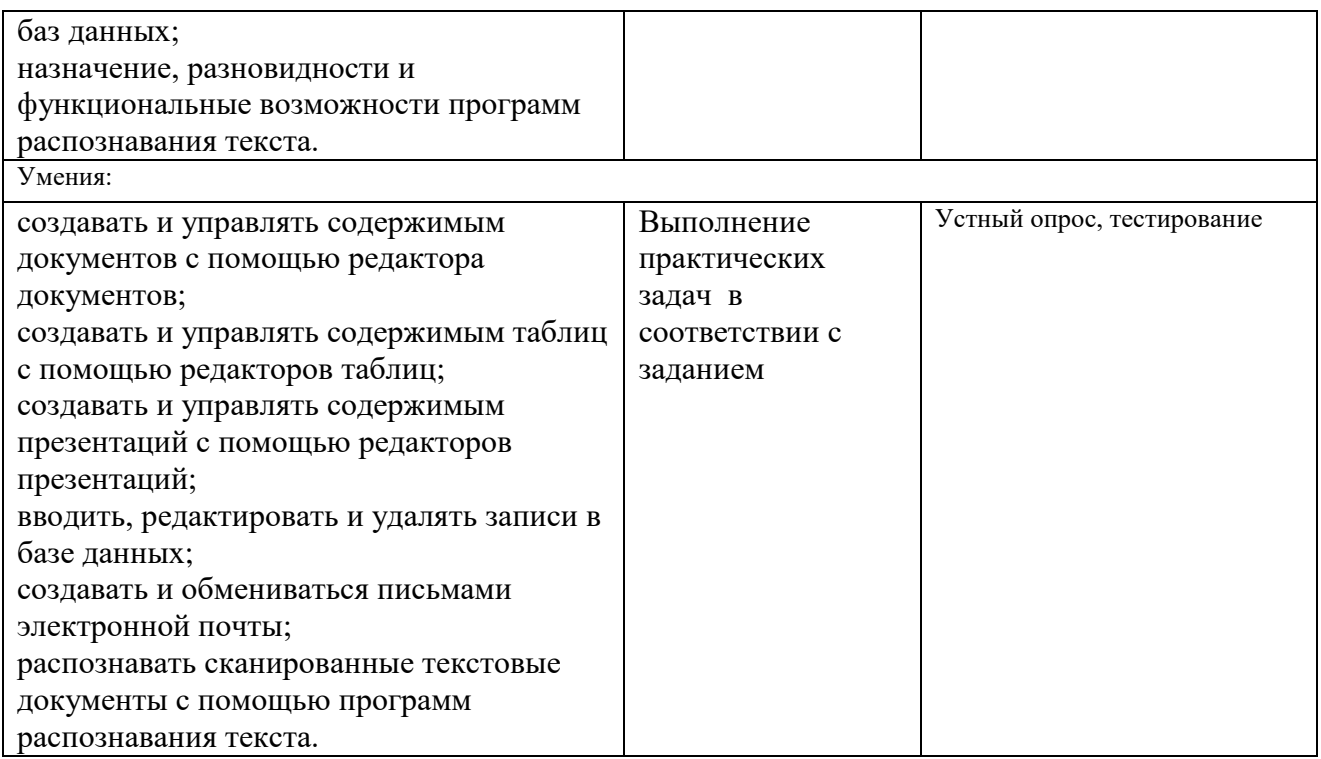

### **5. КОНТРОЛЬНО-ОЦЕНОЧНЫЕ СРЕДСТВА**

#### Формой аттестации по дисциплине «Информационные технологии» является ЗАЧЕТ.

Вопросы для зачета:

В чем отличие текстового редактора от текстового процессора? Для чего служит буфер обмена? Для изменения границ полей в документе MS Word нужно… Текстовый процессор Word это – Назовите все структурные элементы таблицы. Как называется объект текста, используемый для осуществления перехода к месту в документе или другому документу, файлу? Что такое процесс форматирования? Что такое процесс редактирования? Укажите все структурные элементы текста. Основное назначение электронных таблиц-Что позволяет выполнять электронная таблица? Можно ли в ЭТ построить график, диаграмму по числовым значениям таблицы? Что является основным элементом электронных таблиц? Как называется документ в программе Excel? Из чего состоит рабочая книга? К какому типу программного обеспечения относятся ЕТ? Перечислите типы данных в Excel? Какую клавишу нужно нажать, чтобы вернуться из режима просмотра презентации? Есть ли в программе функция изменения цвета фона для каждого слайда? Microsoft PowerPoint нужен для чего? Что из себя представляет слайд? Какой способ заливки позволяет получить эффект плавного перехода одного цвета в другой? Что такое презентация? Что такое база данных? Структура данных, для которой характерна подчиненность объектов нижнего уровня объектам верхнего уровня, называется Реализованная с помощью компьютера информационная структура отражающая состояние объектов и их отношения - это: В режиме чего нужно открыть форму, чтобы изменить структуру или шаблон формы в СУБД Access? Как называется программный комплекс, предназначенный для создания и обслуживания базы данных? Что такое запись в БД? Что называют примитивами в графическом редакторе? Что являются инструментами в графическом редакторе? Основная функция графических редакторов? Минимальным объектом, используемым в растровом графическом редакторе, является: Минимальным объектом, используемым в векторном графическом редакторе, является: Функции графического редактора?

Укажите отличительную особенность объектов, созданных в векторных графических редакторах

Основными недостатками растровой графики являются

Управление образования и науки Тамбовской области ТОГАПОУ «Аграрно-промышленный колледж»

# **РАБОЧАЯ ПРОГРАММА УЧЕБНОЙ ДИСЦИПЛИНЫ**

### **Коммуникационные технологии**

Профессиональной подготовки по профессии рабочего **16199 «Оператор электронно-вычислительных и вычислительных машин» 3 разряда**

ОДОБРЕНО Предметно-цикловой комиссией ТОГАПОУ «Аграрно-промышленный колледж» Председатель \_\_\_\_\_\_\_\_\_\_\_\_\_\_\_\_\_\_\_\_\_ / / Протокол  $\mathbb{N}_{\mathbb{S}}$  от «  $\longrightarrow$  2021 г.

Организация-разработчик: ТОГАПОУ «Аграрно-промышленный колледж»

Разработчики:

Носаева Е. В., преподаватель-совместитель

### **Эксперты:**

### **Внутренняя экспертиза**

Техническая экспертиза:

Содержательная экспертиза:

Рабочая программа разработана в соответствии с Единым тарифноквалификационным справочником работ и профессий (ЕТКС), Трудовым Кодексом РФ, Правилами технической эксплуатации электроустановок потребителей, Правилами ТБ при эксплуатации электроустановок потребителей для лиц, желающих получить квалификацию по данной профессии.

### **СОДЕРЖАНИЕ**

### **1. ПАСПОРТ РАБОЧЕЙ ПРОГРАММЫ УЧЕБНОЙ ДИСЦИПЛИНЫ**

### **2. СТРУКТУРА И СОДЕРЖАНИЕ УЧЕБНОЙ ДИСЦИПЛИНЫ**

**3. УСЛОВИЯ РЕАЛИЗАЦИИ ПРОГРАММЫ УЧЕБНОЙ ДИСЦИПЛИНЫ**

**4. КОНТРОЛЬ И ОЦЕНКА РЕЗУЛЬТАТОВ ОСВОЕНИЯ УЧЕБНОЙ ДИСЦИПЛИНЫ**

### **5. КОНТРОЛЬНО-ОЦЕНОЧНЫЕ СРЕДСТВА**

стр.

### **1. ОБЩАЯ ХАРАКТЕРИСТИКА РАБОЧЕЙ ПРОГРАММЫ УЧЕБНОЙ ДИСЦИПЛИНЫ «КОММУНИКАЦИОННЫЕ ТЕХНОЛОГИИ»**

### **1.1. Область применения рабочей программы**

Рабочая программа учебной дисциплины «Коммуникационные технологии» является частью основной образовательной программы профессионального обучения по профессии рабочего 16199 «Оператор электронно-вычислительных и вычислительных машин» 3 разряда.

### **1.2. Цель и планируемые результаты освоения дисциплины:**

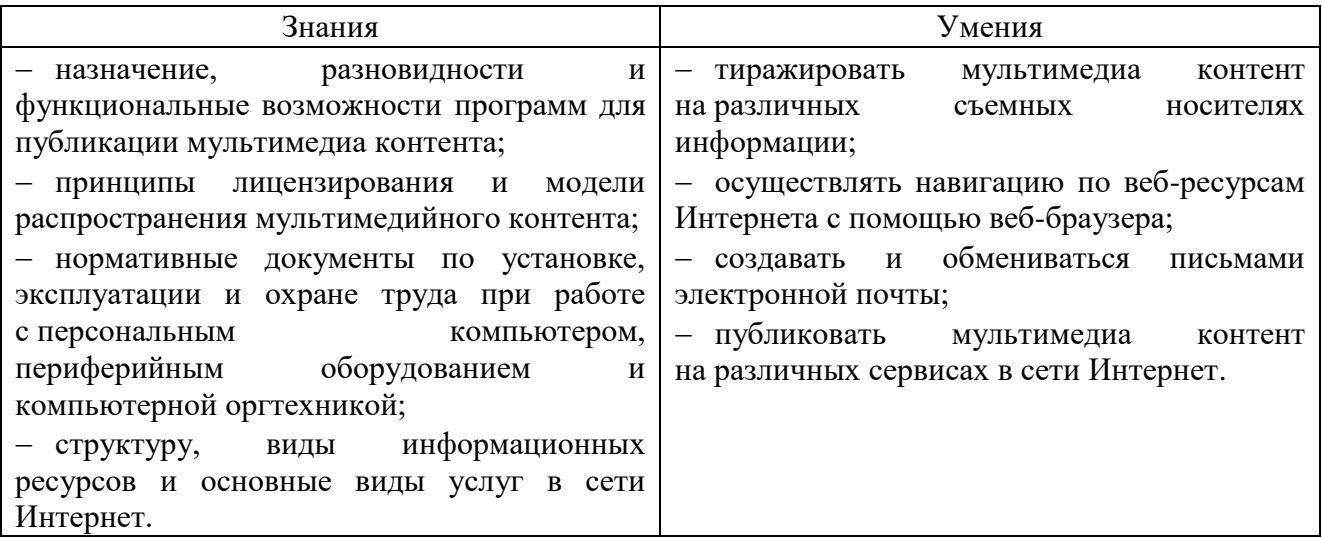

### **2. СТРУКТУРА И СОДЕРЖАНИЕ УЧЕБНОЙ ДИСЦИПЛИНЫ**

### **2.1. Объем учебной дисциплины и виды учебной работы**

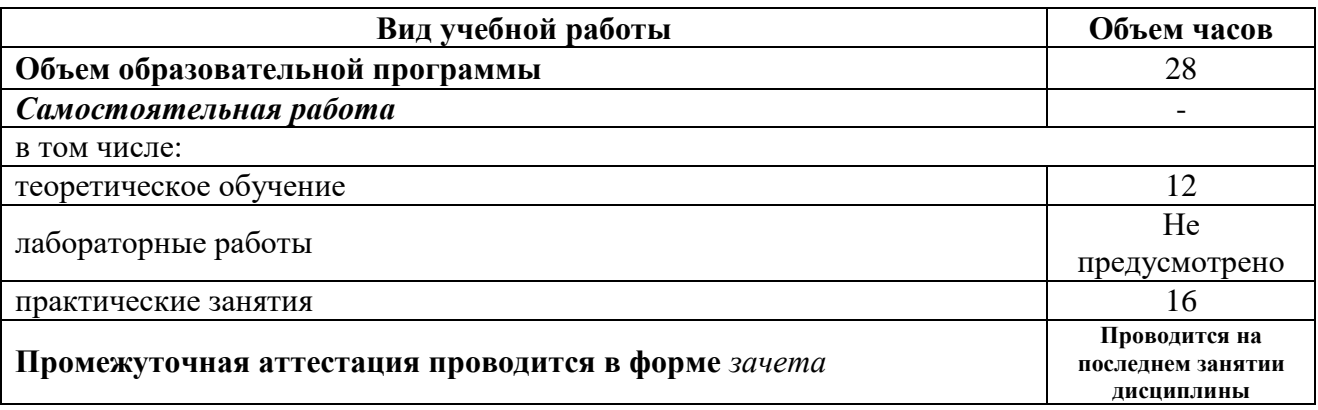

### **2.2. Содержание учебной дисциплины и тематическое планирование**

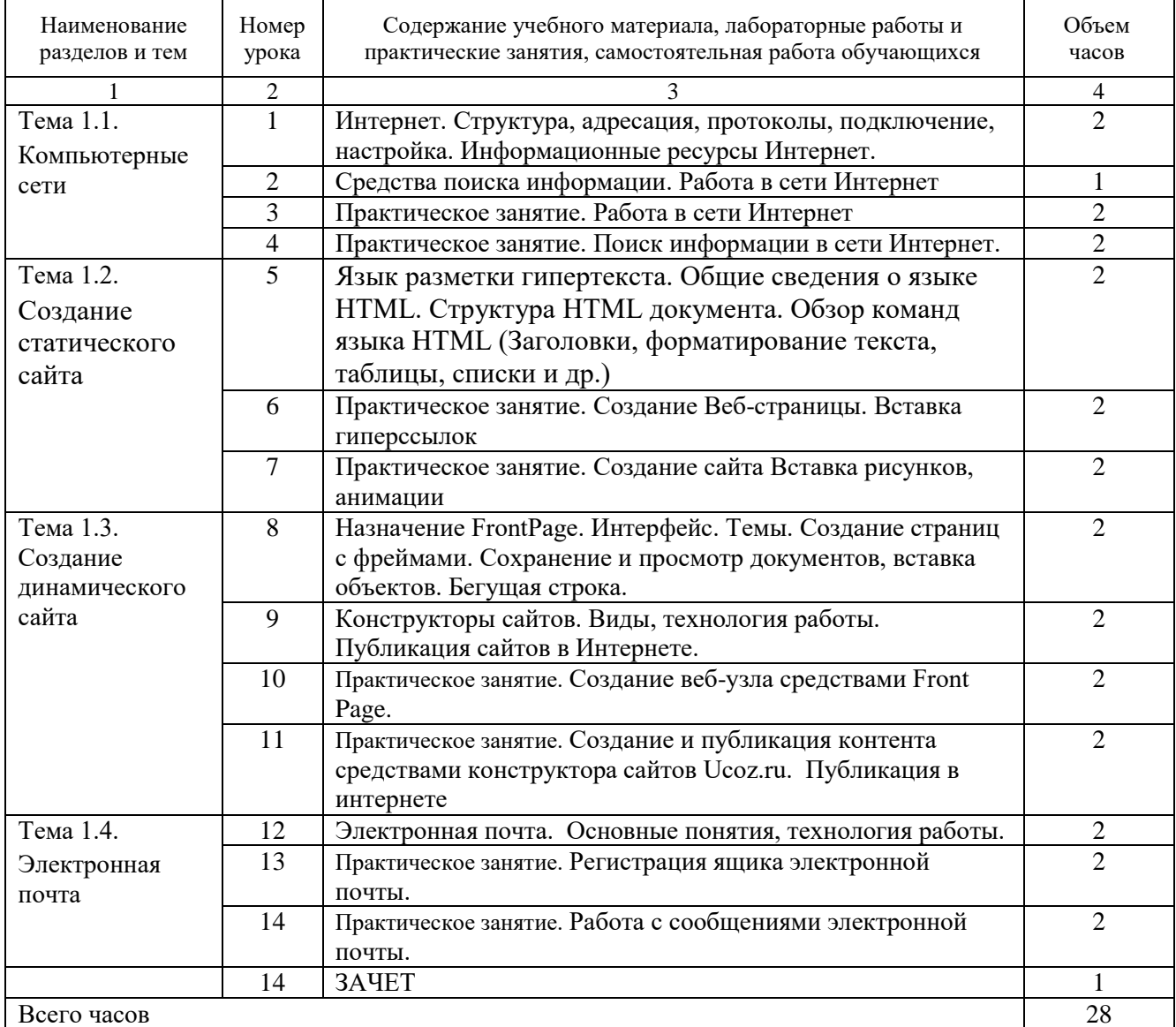

### **3. УСЛОВИЯ РЕАЛИЗАЦИИ ПРОГРАММЫ УЧЕБНОЙ ДИСЦИПЛИНЫДИСЦИПЛИНЫ**

### **3.1. Для реализация программы учебной дисциплины должны быть предусмотрены следующие помещения:**

Учебный кабинет, оснащенный оборудованием:

- рабочее место преподавателя;
- рабочие места обучающихся;
- мультимедийная установка;
- электронно-методическое обеспечение.

### **3.2. Информационное обеспечение реализации программы**

Для реализации программы библиотечный фонд образовательной организации должен иметь печатные и/или электронные образовательные и информационные ресурсы, рекомендуемых для использования в образовательном процессе.

### **3.2.1. Печатные издания**

1. Киселев С.В. «Оператор ЭВМ» – учебник для нач. проф. образования М. издательский центр «Академия», 2013 г.

2. Михеева Е.В. «Информационные технологии в профессиональной деятельности» «Академия», 2013 г.

### **3.2.2. Электронные издания (электронные ресурсы)**

1. <http://www.kpc.edu.ru/doc/1.pdf>

2. <https://infourok.ru/lekciya-po-teme-tehnologii-sozdaniya-saytov-4003594.html>

3. [https://nsportal.ru/npo-spo/informatika-i-vychislitelnaya-tekhnika/library/2016/06/15/lektsii-dlya](https://nsportal.ru/npo-spo/informatika-i-vychislitelnaya-tekhnika/library/2016/06/15/lektsii-dlya-distsipliny-sozdanie)[distsipliny-sozdanie](https://nsportal.ru/npo-spo/informatika-i-vychislitelnaya-tekhnika/library/2016/06/15/lektsii-dlya-distsipliny-sozdanie)

- 4. <https://intuit.ru/studies/courses/1097/149/lecture/4127>
- 5. <https://znanio.ru/media/lektsiya-na-temuelektronnaya-pochta-2490428>

### **3.2.3. Дополнительные источники**

- 1. Семакин И. Г., Информатика 10-11 М.: БИНОМ. Лаборатория знаний, 2010 г.
- 2. Михеева Е. В. Практикум по информатике М.: Академия, 2010 г.

3. Семакин И. Г., Информатика. Задачник-практикум - М.: БИНОМ. Лаборатория знаний, 2010 г.

4. Михеева Е.В., Практикум по информатике: учеб. пособие для студ. учреждений сред. проф. образования - М.: Академия, 2012 г.

5. Компьютерные сети. Принципы, технологии, протоколы / В.Г.Олифер, Н.А.Олифер. – СПб.: Питер, 2010

### **4. КОНТРОЛЬ И ОЦЕНКА РЕЗУЛЬТАТОВ ОСВОЕНИЯ УЧЕБНОЙ ДИСЦИПЛИНЫ**

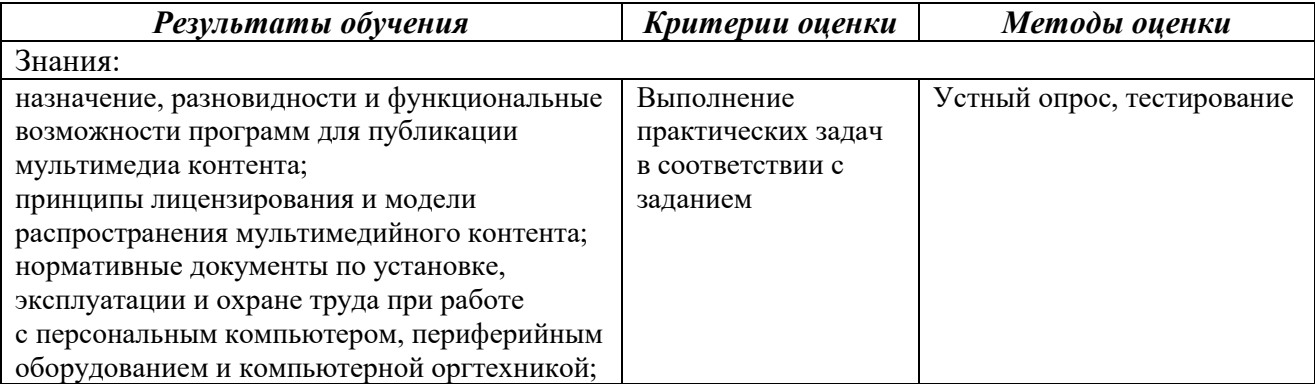

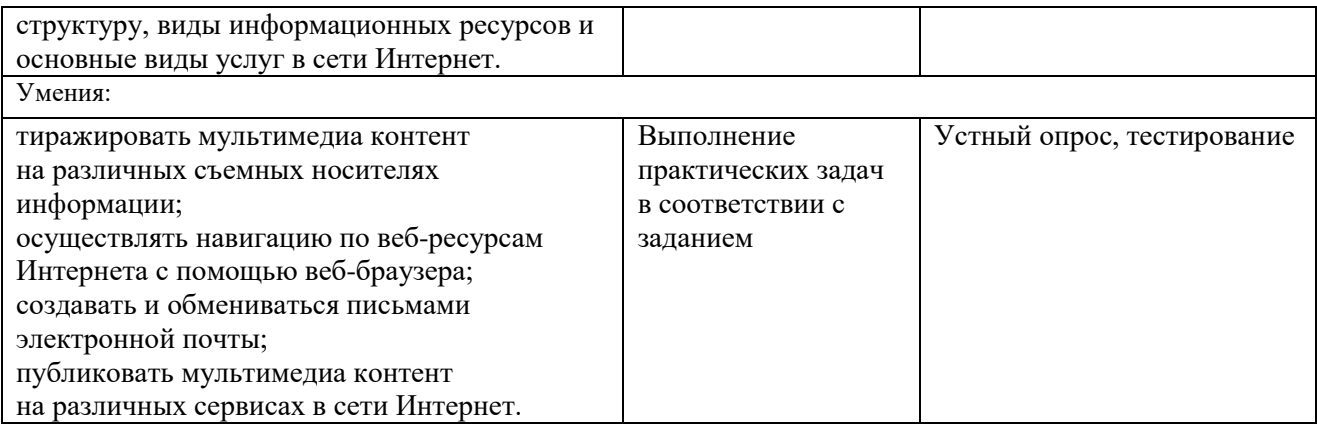

### **5. КОНТРОЛЬНО-ОЦЕНОЧНЫЕ СРЕДСТВА**

Формой аттестации по дисциплине «Информационные технологии» является ЗАЧЕТ.

Вопросы для зачета:

Понятие компьютерных сетей и их классификация

Топология компьютерных сетей.

Программное обеспечение для работы в Интернете

Сервер. Рабочие станции

Служба World Wide Web

Безопасность в компьютерных сетях

Электронная почта

Для каких целей может использоваться тег

Какой тег служит для управления различными параметрами шрифтового оформления?

Для чего можно использовать тег?

Какой язык используют, чтобы определить структуру веб-страницы?Во что заключают теги, чтобы отличать их от текста?

Недостаток бесплатного хостинга

Как называется совокупность гипертекстовых страниц, объединенных общей темой и дизайном?

Как называется специальная программа для просмотра Web-страниц?

Как называется документ, содержащий изображения, текст, звук и видео?

Как называется команда языка HTML?

Каким термином называется парный тэг языка HTML?

Какой тип Web-страниц используется на сайтах, работающих с базами данных?

Из скольких частей состоит адрес электронной почты?

Что делают гиперссылки?

По какой форме записывается адрес электронной почты?

Что необходимо создать для работы с электронной почтой?

Какие почтовые сообщения хранятся в папках, которые автоматичсески создает почтовая программа?

Что используют почтовые черви для своего распространения?

Что такое спам?

Что используют для борьбы со спамом?

Что позволяет электронная почта?

Что необходимо сделать для регистрации почтового ящика?

### **КОНТРОЛЬНО-ОЦЕНОЧНЫЕ СРЕДСТВА ДЛЯ ПРОВЕДЕНИЯ КВАЛИФИКАЦИОННОГО ЭКЗАМЕНА**

### *Типовые задания для оценки теоретических знаний*

#### **Вопросы для текущего контроля по дисциплине «Охрана труда»**

- 1. Физиолого-гигиенические факторы трудового процесса на рабочих местах.
- 2. Составление режима рабочего дня.
- 3. Подбор комплекта спецодежды для конкретных случаев.
- 4. Изучение ТБ и охраны труда при работе с вычислительной техникой.
- 5. Пожарная безопасность.
- 6. Электробезопасность.
- 7. Изучение характеристик средств защиты от поражения электрическим током.
- 8. Проведение инструктажа по технике безопасности и охраны труда.
- 9. Оказание первой помощи при бытовых травмах.
- 10. Составление документации по учету и расследованию несчастных случаев на производстве.

11. Изучение основных положений по охране труда и охране здоровья Трудового Кодекса РФ и Конституции РФ.

12. Охрана труда женщин и подростков в РФ.

#### **Вопросы для текущего контроля по дисциплине «Общие сведения о ПК»**

- 1. Состав ПК (ЭВМ). Архитектура ПК.
- 2. Системные блоки.

3. Системная плата. Функции, технические характеристики, исполнение, типовые элементы. Подготовка системной платы к установке в корпус системного блока.

- 4. Процессор, микропроцессор. Основные характеристики.
- 5. Порядок включения и выключения, перезагрузки ЭВМ и периферийных устройств.
- 6. Программный принцип работы ПК.

7. Внешняя (долговременная) память. Виды носителей внешней памяти, физические основы записи.

8. Мониторы.

9. Соединение периферий, правила, надёжность, способы соединения. Защита ПК от сбоев в электропитании.

- 10. Принтеры и сканеры. Их виды, основные характеристики, принцип работы.
- 11. Графический планшет.
- 12. Модем.
- 13. Мышь, трекбол, джойстик.
- 14. ЭВМ как основа автоматизированных систем управления.
- 15. Модернизация ЭВМ, назначение, понятие и определение. Последовательность сборки ПК.

#### **Тест для текущего контроля по дисциплине «Программное обеспечение»**

1. Перед отключением компьютера информацию можно сохранить:

- А) в оперативной памяти
- Б) во внешней памяти
- В) в процессоре
- 2. К системным программам относятся:
	- А) BIOS
		- Б) MS Windows
		- В) MS Word
		- Г) Paint
		- Д) Linux
		- Е) Драйверы
		- Ж) Антивирусы
- 3. Назначение операционной системы:

А) организовать взаимодействие пользователя с компьютером и выполнение всех других программ

- Б) редактирование, сохранение текстовых документов
- В) монтировать видео, фото и звуковую информацию

Г) выводить информацию на экран или печатающее устройство

- 4. Операционная система это:
	- А) Word
	- Б) Windows
	- В) Basic
- 5. Укажите правильную запись имени файла:
	- А) a.bgbK
	- Б) stol.txt
	- В) k1#. Logp
	- Г) bas.e.txt
- 6. Файл tetris.com находится на диске С: в каталоге GAMES, который является подкаталогом DAY. Выбрать полное имя файла:
	- А) C:/ tetris.com/ GAMES/ DAY
	- Б) C:/ GAMES/ tetris.com
	- В) C:/ DAY/ GAMES/ tetris.com
	- Г) C:/ GAMES/ DAY/ tetris.com
- 7. Каталог это:

А) специальное место на диске, в котором хранятся имена файлов, сведения о размере файлов и т. д.

Б) специальное место на диске, в котором хранятся программы, предназначенные для диалога с пользователем компьютера

В) специальное место на диске, в котором хранятся программы пользователя

8. Путь к файлу – это

- А) поименованная область на диске
- Б) последовательность из имен каталогов, разделенных знаком «/»
- В) список файлов, собранных в одном каталоге
- 9. Cопоставьте типам программ их названия

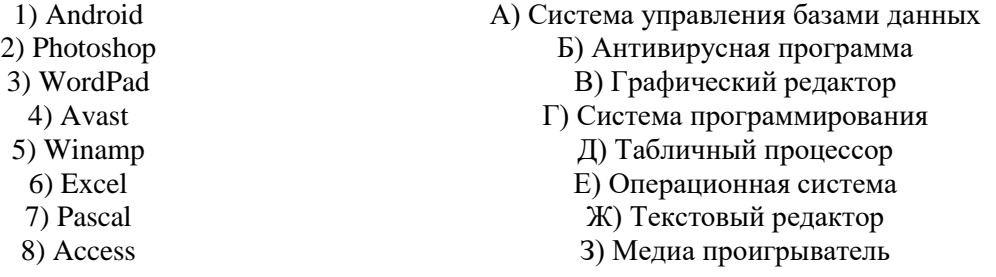

10.Напишите 1 словом на английском языке название простейшего графического редактора, который входит в состав MS Windows

*Запишите ответ:*

- 11.Для чего нужны прикладные программы
	- А) решать какие-либо задачи в пределах данной проблемной области
	- Б) решать математические задачи для определенного класса
	- В) для поиска и удаления компьютерных вирусов
	- Г) для распознавания текста и голоса
- 12.Для чего нужны инструментальные программы
	- А) для разработки, корректировки или развития других прикладных или системных программ
	- Б) для управления устройствами ввода и вывода компьютера
- В) для организации взаимодействия пользователя с компьютером и выполнения всех других программ
	- Г) решать какие-либо задачи в пределах данной проблемной области

13.В прикладное программное обеспечение входят:

- А) языки программирования
- Б) операционные системы
- В) все программы, установленные на компьютере
- Г) текстовые редакторы
- 14.Программа, предназначенная для автоматизации процессов построения на экране дисплея графических изображений
	- А) Графический редактор
- Б) Фотошоп
- В) Direcxt
- Г) Видеоковертер
- 15.Какая программа предназначена для работы с базами данных
	- А) Табличный процессор
	- Б) СУБД
	- В) Графический редактор

Д) Система программирования

16.К какой из типов программ относится MS Office

- А) Текстовый редактор
- Б) Табличный процессор
- В) Операционная система
- Г) Система программирования
- Д) Пакет прикладных программ

#### **Тест для текущего контроля по дисциплине «Информационные технологии»**

1. Какая междисциплинарная наука изучает информационные процессы, модели, алгоритмы, программы и программирование.

- 2. С какими базами данных работает СУБД Access?
	- 3. Укажите тип диаграммы:

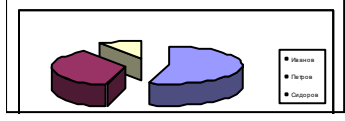

4. Вставьте пропущенное слово.

……. – вид прикладной компьютерной программы, предназначенный для производства (включая набор, редактирование, форматирование, иногда печать) любого вида печатной информации.

- 5. Укажите, как добавить колонтитул в документ в текстовом редакторе MS Word?
- 6. Как создать титульный слайд презентации в Power Point?
- 7. Укажите, как добавить номер страницы в документ в текстовом редакторе MS Word?

8. Закончите определение: «Набор литер определенного размера, стиля, начертания называется……..»

9. Каким полем называется поле, значение которого однозначно определяет соответствующую запись?

10. Сколько ячеек занимает в электронной таблице выделенный участок A2:С12?

11. Закончите предложение:

В текстовом редакторе при задании параметров страницы устанавливаются... ...

- 12. С какими базами данных работает СУБД Access?
- 13. Сколько ячеек занимает в электронной таблице выделенный участок D2:E4?

14. Какое расширение имеют файлы, созданные в среде MS Excel?

15. Как называются области, расположенные в верхнем и нижнем поле каждой страницы документа Microsoft Word?

- 16. С чего начинаются формулы в Microsoft Excel?
- 17. Что делает функция =СУММ в Microsoft Excel?
- 18. Инструментами в графическом редакторе являются
- 19. PowerPoint это...
- 20. Основной элемент презентации

21. Искусственное представление движения в кино, на телевидении или в компьютерной графике путем отображения последовательности рисунков или кадров с частотой, при которой обеспечивается целостное зрительное восприятие образов, называется

- 22. Что относится к средствам мультимедиа
- 23. Примитивами в графическом редакторе называют
- 24. Графическим редактором называется программа, предназначенная для
- 25. Одной из основных функций графического редактора является
- 26. Какой графический редактор называется векторным?
- 27. Для чего предназначен растровый графический редактор?

#### **Задания для текущего контроля по дисциплине «Коммуникационные технологии»**

1. Откройте свой электронный ящик. Создайте сообщение. Вложите в него файлы из папки «Для веб-дизайна» (текстовый, фото, презентацию), отправьте преподавателю по адресу [lena.nosaeva@yandex.ru.](mailto:lena.nosaeva@yandex.ru)

2. Сделайте подборку из 7-8 ссылок по заданной теме. (Например, Цвет в дизайне)

Средствами любой поисковой системы найдите ответы на предложенные вопросы.

4. Средствами сервиса Web 2.0 (blogger.com) разместите на Вашем блоге страницу «Дизайн и шрифт», на главную страницу добавьте фото и гаджет. Измените дизайн. Покажите преподавателю.

- 5. Средствами языка HTML создайте предложенную страницу по образцу.
- 6. Средствами программы SharePoint создайте веб-узел по образцу.

#### **Практические задания для промежуточной аттестации**

*1. Создайте журнал (таблицу) учета текущей успеваемости студентов вашей подгруппы по информатике в сентябре и октябре месяцах, следующего вида:*

Отделение

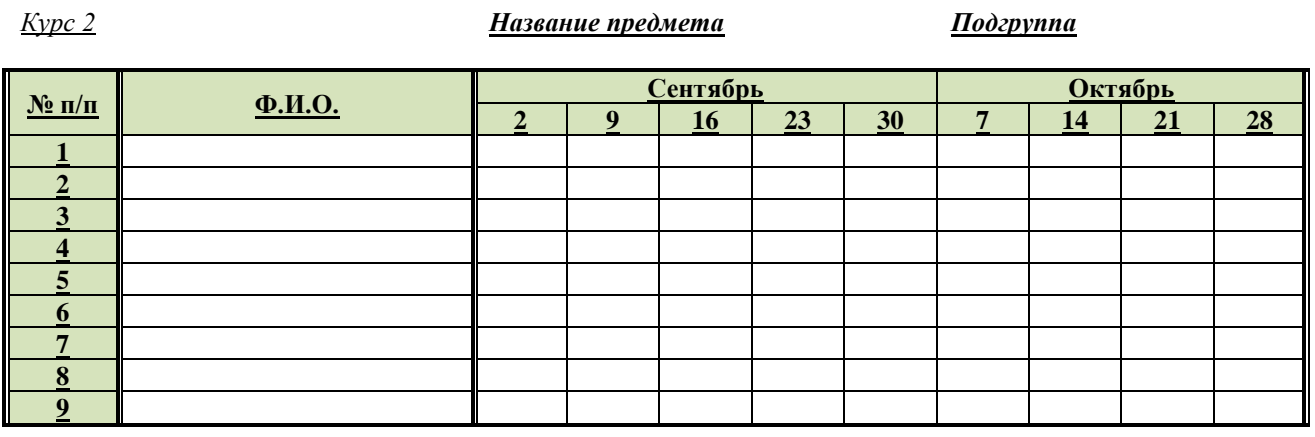

*2. Создайте таблицу следующего вида:*

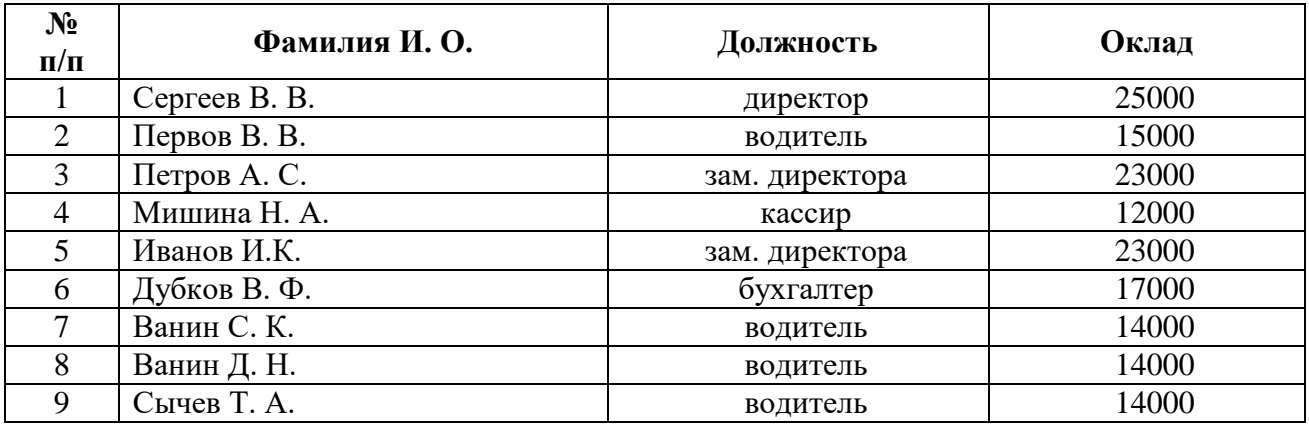

1. Отсортируйте столбец *ФИО* по фамилиям в алфавитном порядке. Сохраните полученную таблицу в файле с названием *Задание 2\_1.dос.* 2. Отсортируйте строки таблицы по убыванию окладов и сохраните полученную таблицу в файле с названием *Задание 2\_2.dос.* 3. Отсортируйте строки таблицы по должностям и для одинаковых должностей по возрастанию окладов. Сохраните полученную

таблицу в файле с названием *Задание 2\_3.dос.* 4. Соедините документы, записанные в файлы

в один документ. Пронумеруйте таблицы в объединенном документе. 5. Сохраните полученный документ в файле

Работа 2\_2.dос.

### *3. Визитная карточка.*

Визитная карточка – небольшой документ, в котором находится основная информация о владельце. В нее, чаще всего, заносят следующую информацию:

 Фамилию, имя, отчество владельца**.** В зависимости от страны и

Место работы (учебы)

Должность (курс, группа)

Фамилия

Имя и отчество

50

происхождения владельца, отчество может не указываться;

- Место работы (учебы) и должность (курс, группа);
- Домашний адрес;
- Рабочий и домашний телефоны, а также факс и адрес электронной почты, если они имеются.

Размер визитной карточки примерно – 8 см по горизонтали и 5 см по вертикали. Структура визитной карточки приведена ниже:

Разместим на листе 10 копий визитки в две колонки.

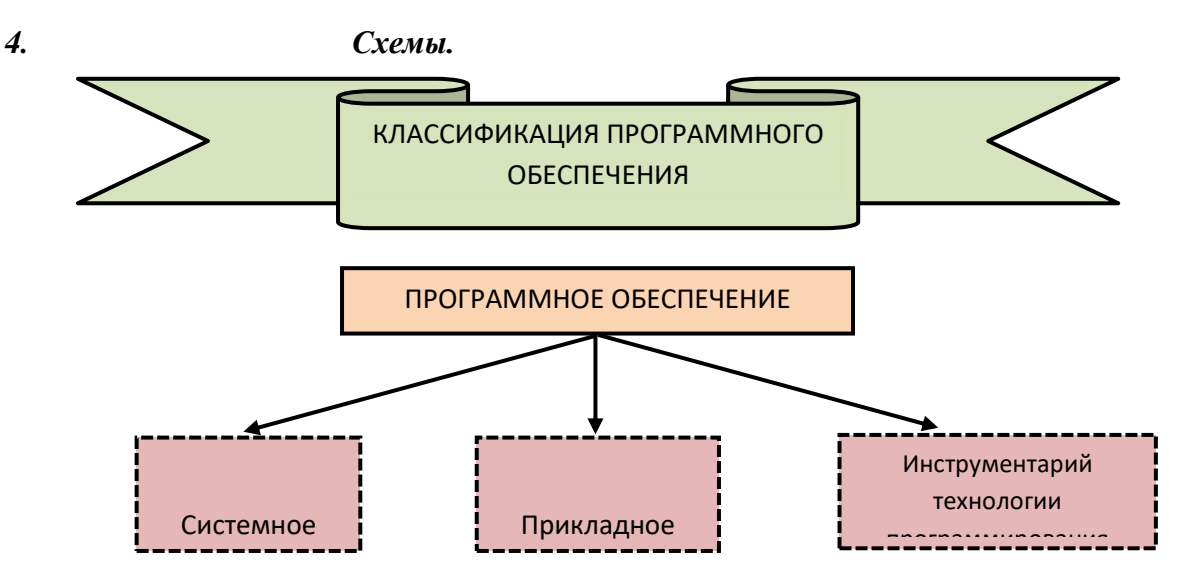

### *5. Решите задачу в Excel*

Для приобретения оборудования, размещаемого на производственной площади 32 м<sup>2</sup>, фирма выделяет 24 тыс. руб.

Имеются единицы оборудования двух типов: оборудование типа **А** стоимостью 3 тыс. руб., требующее производственную площадь 8 м<sup>2</sup> и имеющее производительность 4 тысячи единиц продукции за смену, и типа **Б** стоимостью 6 тыс. руб., занимающее производственную площадь 5 м<sup>2</sup> и имеющее производительность 5 тысяч единиц продукции за смену.

Требуется рассчитать оптимальный вариант приобретения оборудования, обеспечивающий максимум производительности участка.

### *6. Решите задачу в Excel*

Из Москвы в Санкт-Петербург ежедневно отправляются пассажирские и скорые поезда. В таблице указаны количество вагонов разных типов, из которых ежедневно можно комплектовать поезда, и число пассажиров, на которое рассчитаны вагоны. Определить оптимальное количество пассажирских и скорых поездов, отправляемых ежедневно, обеспечивающих максимальное количество перевозимых пассажиров.

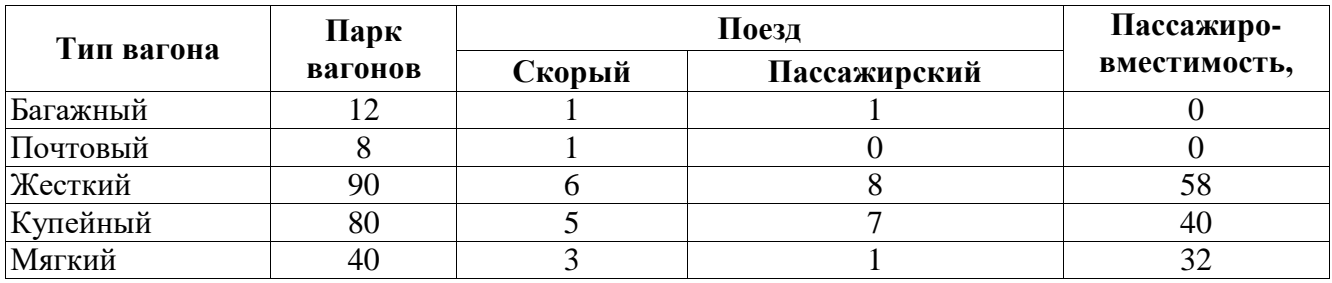

### *7. Решите задачу в Excel*

В плановом году строительные организации города переходят к сооружению домов типов Д-1, Д-2, Д-3 и Д-4. Данные о типах домов приведены в таблице.

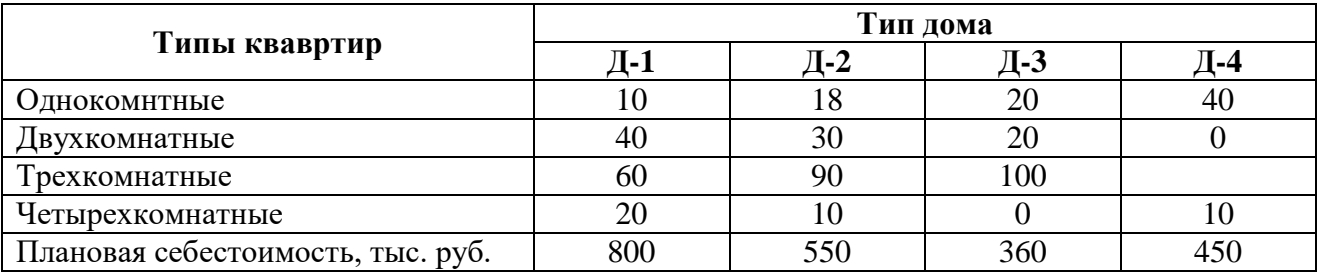

Годовой план ввода жилой площади составляет соответственно 800, 1000, 900, 200 квартир указанных типов.

На жилищное строительство утвержден объем капиталовложений в размере 40 млн руб. Определить оптимальный план строительства на финансовый год.

#### *8. Решите задачу в Excel*

Отделение налоговой инспекции имеет следующие минимальные потребности в количестве полицейских в различное время суток:

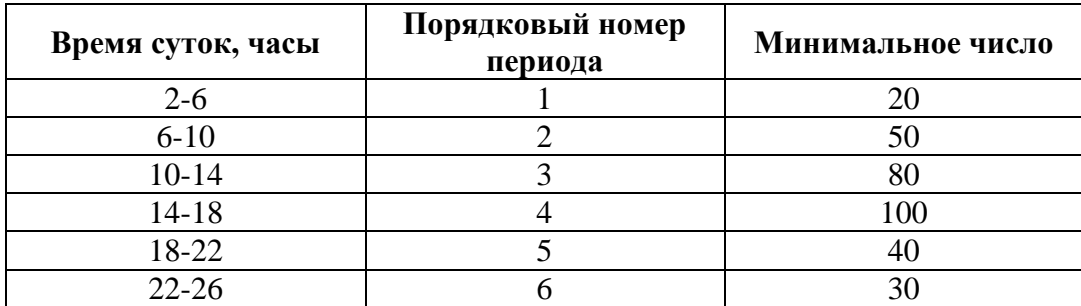

При этом нужно иметь в виду, что период 1 следует сразу же за периодом 6.

Каждый полицейский работает 8 часов без перерыва. Необходимо составить служебное расписание на каждые сутки таким образом, чтобы обойтись минимальным числом полицейских, не нарушая сформулированных выше условий (требований).

#### *9. Решите задачу в Excel*

Деревообрабатывающий комбинат имеет три цеха: А, B и С и четыре склада: 1, 2, 3, 4. Цеха и склады находятся на разных территориях.

Цех А производит 40 тыс. м<sup>3</sup> материала, цех В — 30 тыс. м<sup>3</sup>; цех С – 20 тыс. м<sup>3</sup> материала. Пропускная способность складов за то же время характеризуется следующими показателями: склад  $1 - 30$  тыс. м<sup>3</sup> материала, склад  $2 - 25$ ; склад  $3 - 15$  и склад  $4 - 20$  тыс. м<sup>3</sup> материала. Стоимость перевозки 1 м<sup>3</sup> материала цеха А на склады 1, 2, 3, 4 соответственно: 10, 20, 60, 40 ден. ед. из цеха В — соответственно 30, 10, 30, 20, а из цеха С — соответственно 50, 70, 50, 10 ден. ед.

Составьте план перевозки изделий, при котором расходы на перевозку 90 тыс.  $M^3$ материала были бы наименьшими.

*10. Решите задачу в Excel*

Имеется конечное число видов продуктов питания: хлеб, мясо, сыр «Российский», бананы, огурцы, помидоры, виноград. В каждом продукте содержится конечное число типов питательных веществ (белки, жиры, углеводы). Калорийность одной весовой единицы каждого из продуктов следующая:

хлеб (ржаной) – 2060, мясо (баранина) – 2430, сыр «Российский» – 3600, бананы – 890, огурцы – 140, помидоры – 230, виноград – 650.

Содержание питательных веществ в каждом из продуктов может быть задана в форме таблицы:

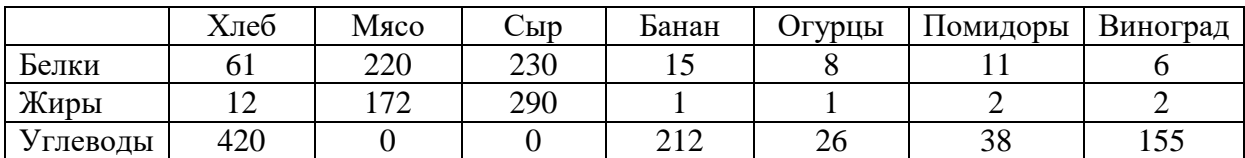

Минимальная суточная потребность человека в питательных веществах следующая: в белках – 100, в жирах – 70, в углеводах – 400.

Требуется определить такой состав рациона питания, чтобы каждое питательное вещество содержалось в нем в необходимом количестве, обеспечивающем суточную потребность человека, и при этом суммарная калорийность рациона была минимальной.

### *11. Создайте базу данных «Товары» (не менее 10 наименований), определив ее структуру, типы и свойства полей.*

а) создайте базу данных «Товары», В ней отразите: *№ п/п, наименование товара, категорию (сорт, комплектность, и. т. п.), стоимость в у.е., пересчёт в рублях на текущий валютный курс, суммарную стоимость всех обозначенных продуктов.* 

б) создать форму для ввода, необходимой информации в БД.

в) разработать отчет.

### *12. Схемы.*

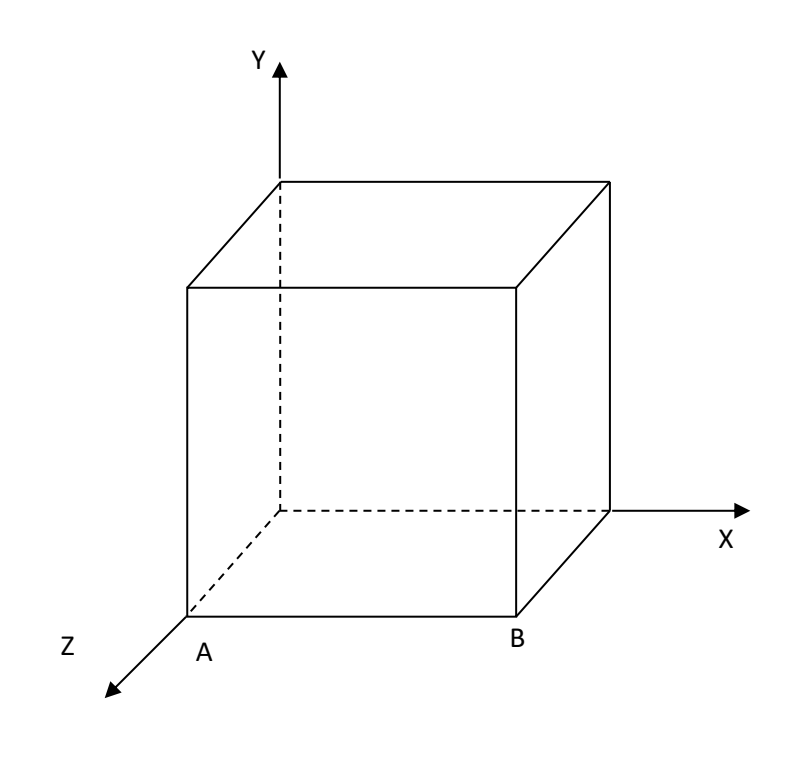

*13. Работа с встроенным редактором формул*  $f(x1x2) = f(x1) + (x2)$ 

$$
\frac{dy}{y} = \frac{dx}{x-1}
$$

$$
1 + \frac{dy}{dx} + y + \frac{xdy}{dx} = 0
$$

$$
u\left(v' - \frac{3}{xv}\right) + u'v = x
$$

### *14. Работа с БД Создайте реляционную базу данных Склад следующей структуры:*

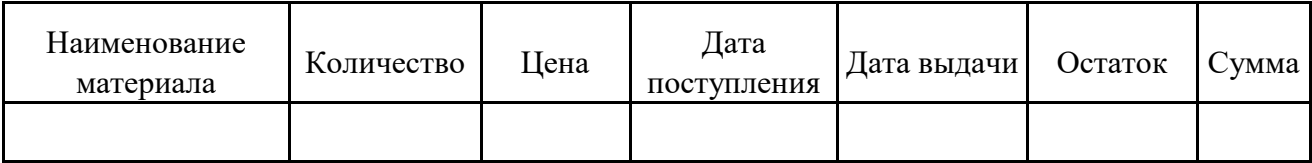

Заполните созданную базу данных информацией о двух-трех товарах. Отсортируйте записи в данной базе данных по возрастанию даты поступления, по убыванию количества материала, по алфавиту наименований. Найдите в базе данных Склад материалы, в названии которых присутствует слово «трубы»; материалы, цена которых больше 2000.00 и дата выдачи которых равна заданному значению.

### *15. Работа с БД*

Создайте базу данных Регистратура, в которой имеются две таблицы Врачи и Пациенты. Таблица Пациенты содержит следующие поля: Фамилия, Имя, Отчество, Пол, Дата рождения, Адрес, Телефон, Хронические заболевания, Дата флюорографического обследования, Врач. В таблице Врачи этой базы данных содержатся следующие поля: Фамилия и инициалы, Специальность. Опишите связь между таблицами и между полями: Фамилия и инициалы из таблицы Врачи (главная таблица) и Врач из таблицы Пациенты (подчиненная таблица). Создайте форму для ввода/просмотра данных. Введите данные о нескольких врачах и пациентах. Создайте запрос с параметром, который запрашивает специальность врача и выводит данные о пациентах, обратившихся за консультацией к врачам данной специальности. Создайте отчет, который выводит список пациентов, сгруппированный по полю Врач и отсортированный по убыванию возраста пациентов.

#### Сложение и вычитание вместо умножения

До изобретения таблиц логарифмов для облегчения умножения многозначных чисел применялись так называемые простаферетические таблицы (от греческих слов «простезис» - прибавление и «афайрезис» - отнятие), представляющие собой таблицы значений функции  $\begin{bmatrix} z^2 \\ \frac{4}{4} \end{bmatrix}$  при натуральных значениях *z*. Так как при *a* и *b* цельгх  $ab = \frac{(a+b)^2}{4} - \frac{(a-b)^2}{4} = \left[\frac{(a+b)^2}{4}\right] - \left[\frac{(a-b)^2}{4}\right]$  (числа  $a+b$  и  $a-b$  либо оба четные, либо оба нечетные; в последнем случае дробные части у  $\frac{(a+b)^2}{4}$  и  $\frac{(a-b)^2}{4}$  одинаковы), то умножение *a* на *b* сводится к определению *a*+*b* и *a*-*b* и, наконец, разностичисел $\left[\frac{(a+b)^2}{4}\right]$ н  $\left[\frac{(a-b)^2}{4}\right]$ , взятых из таблицы. Дляперемножения трех чисел можно воспользоваться тождеством:  $\label{eq:2.1} abc = \frac{1}{24} \cdot \left( (a + b + c)^2 - (a + b - c)^2 - (a + c - b)^2 - (b + c - a)^2 \right) \quad (*)$ из которого следует, что при наличии таблицы значений функции  $\frac{z^3}{24}$  вычисление произведения *abc* можно свести к определению чисел:  $a+b+c$ ,  $a+b-c$ ,  $a+c-b$ ,  $b + c - a$  и поним - при помощи таблицы - правой части равенства (\*).

**17.** *Создайте документ по образцу*

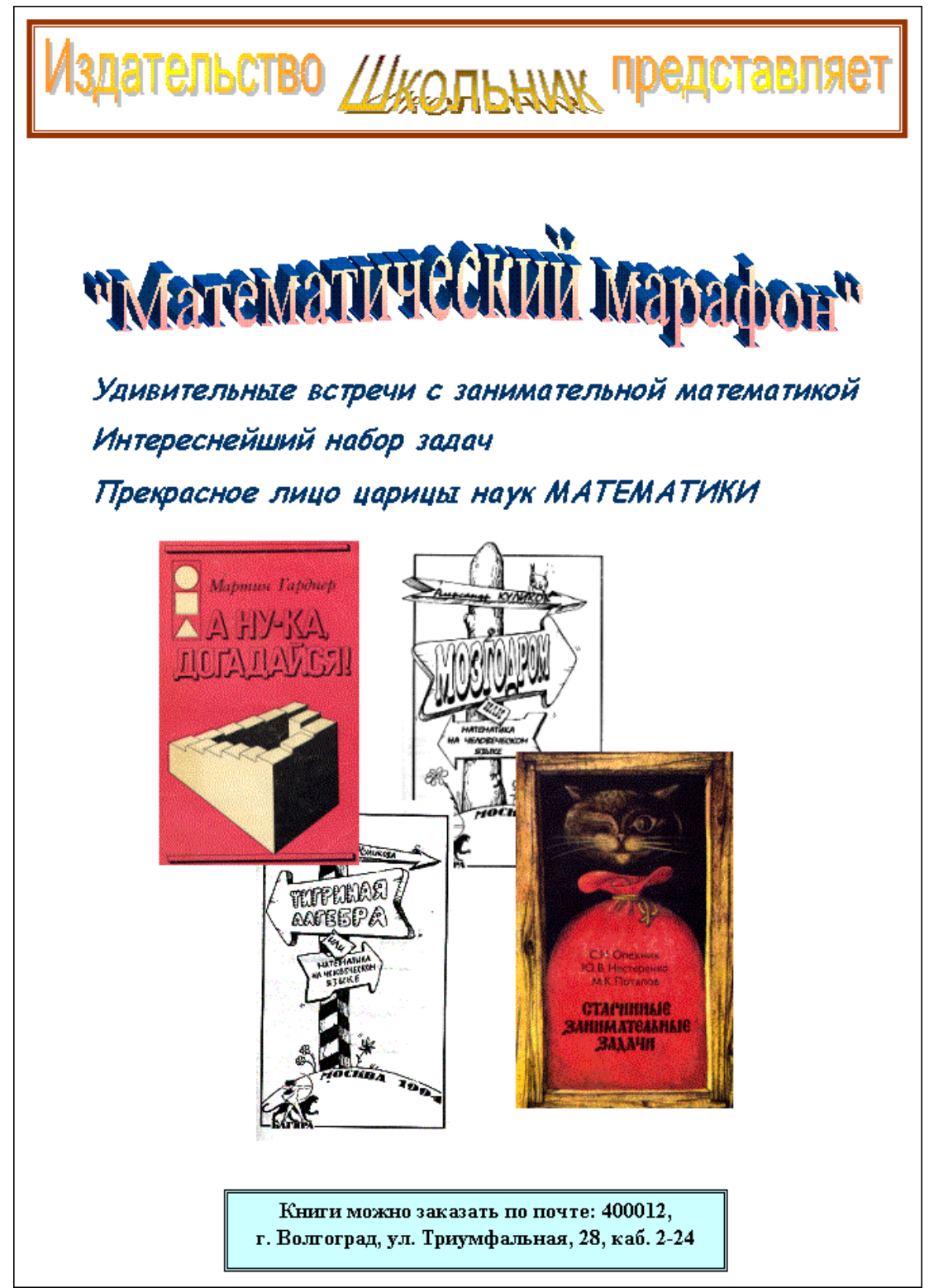

*18. Напечатайте следующий текст с учётом шрифтового оформления (кегль – 12 пунктов) и оформления абзаца.*

*Информатика – это совокупность дисциплин, изучающих свойства информации, а также способы представления, накопления, обработки и передачи информации с помощью технических средств. На западе применяют другой термин – computer science (компьютерная наука).*

*Ядро информатики – информационная технология как совокупность технических и программных средств, с помощью которых мы выполняем разнообразные операции по обработке информации во всех сферах нашей жизнедеятельности.*

*Центральное место в прикладной информатике занимает компьютер (от английского слова compute – вычислять) – техническое устройство для обработки*  *информации. У нас в стране его часто называют электронно-вычислительной машиной (ЭВМ). Мы рассматриваем наиболее распространённый тип ЭВМ – персональный компьютер (ПК).*

**1.** Выделите слово «Информатика» и замените шрифт на **полужирный.**

**2.** Выделите определение информатики и замените шрифт на курсив.

3. Выделите слова «Ядро информатики», замените шрифт на **полужирный** и измените высоту букв (кегль 14 пунктов).

4. Выделите пояснение в скобках «от английского слова compute – вычислять и замените шрифт на **полужирный курсив.**

*19. Напечатайте следующий текст с учетом шрифтового оформления (кегль-14 пунктов) и оформления абзаца.*

Тамбовское областное государственное Автономное профессиональное Образовательное учреждение «Аграрно-промышленный колледж»

 $\mathcal{N}_{\mathcal{Q}}$   $\mathcal{N}_{\mathcal{Q}}$ 

#### СПРАВКА

**Выдана ………………………….. в том, что он(а) учится в группе № …… ТОГАПОУ «………………….» города ………….**

*1. Установите межстрочное расстояние в тексте штампа учреждения равным 18 пунктов.*

*2. Установите расстояние между буквами текста в штампе учреждения равным 5 пунктов* 

#### *20. Создайте следующую таблицу:*

1. Выполните обрамление таблицы зелёным цветом.

2. Текст в столбце «Химия» выделите красным цветом.

3. Текст в столбце «Физика» выделите синим цветом.

4. Текст в столбце «Математика» выделите розовым цветом.

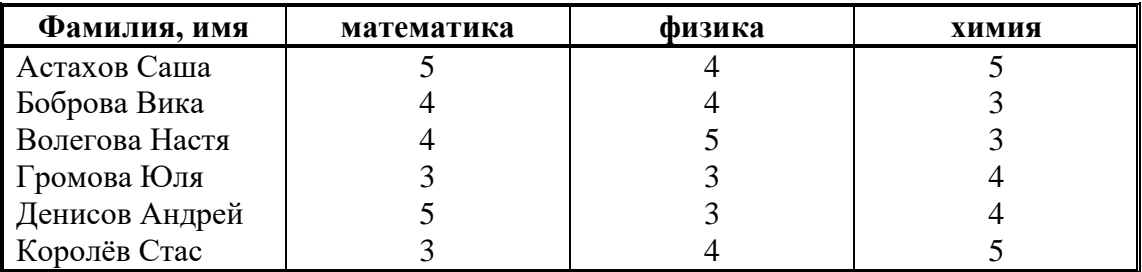